## **(Semi-)Automatic VO-Publishing Pipelines of Czech Stellar Data**

## Petr Škoda

Astronomical Institute Academy of Sciences Ondřejov Czech Republic

with lot of help of

Filip Hroch, Jiří Nádvornik, Miroslav Šlechta, Lenka Kotková Markus Demleitner

Supported by grant LD-15113 of the Czech Ministry of Education, Youth and Sports

> ASTERICS workshop Heidelberg, Germany, 15<sup>h</sup> June 2016

# **Ondřejov observatory**

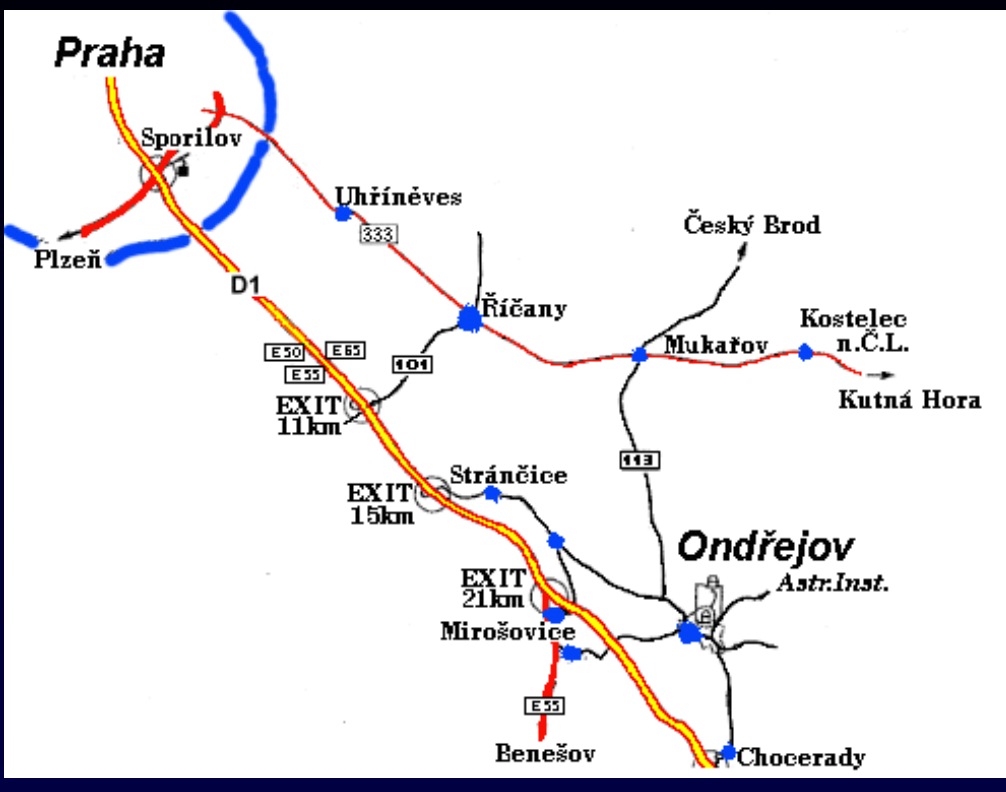

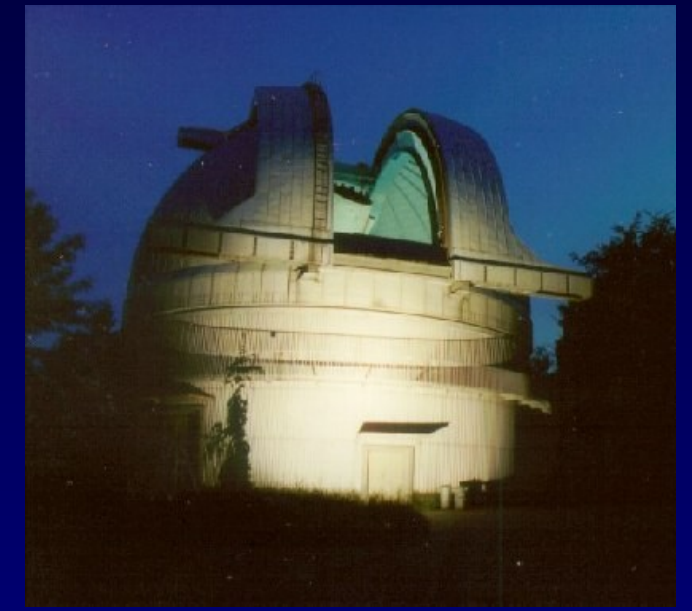

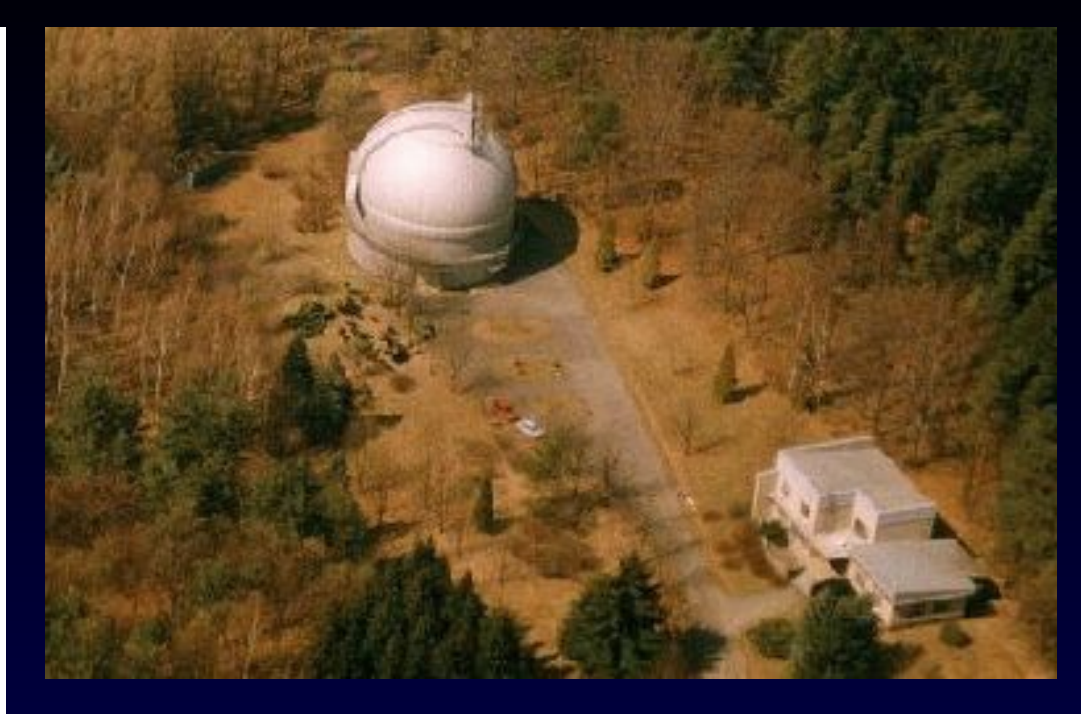

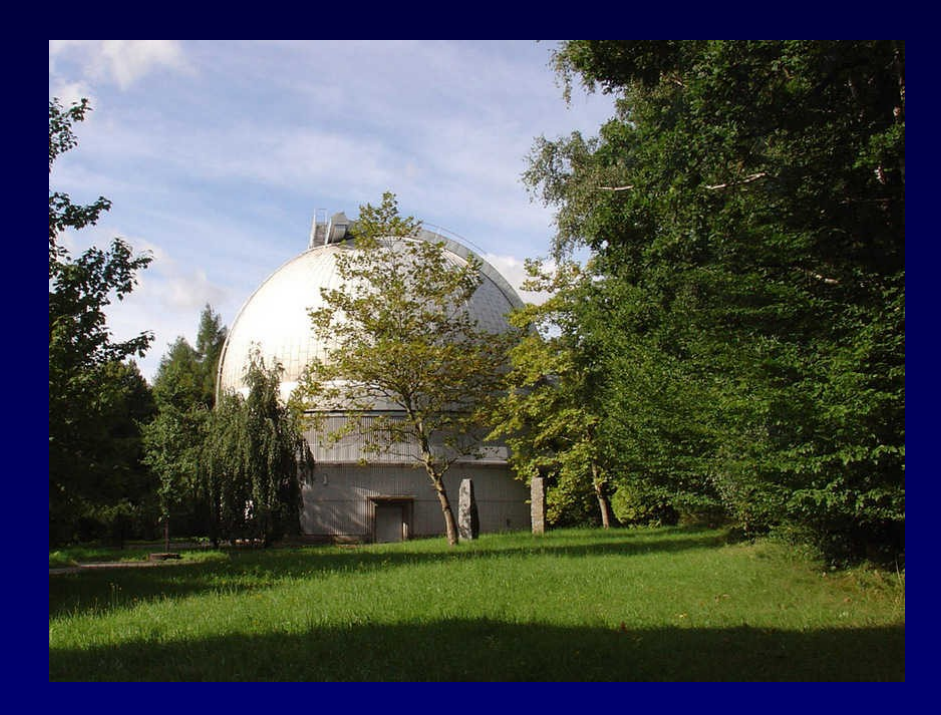

# Perek 2m Telescope panorama

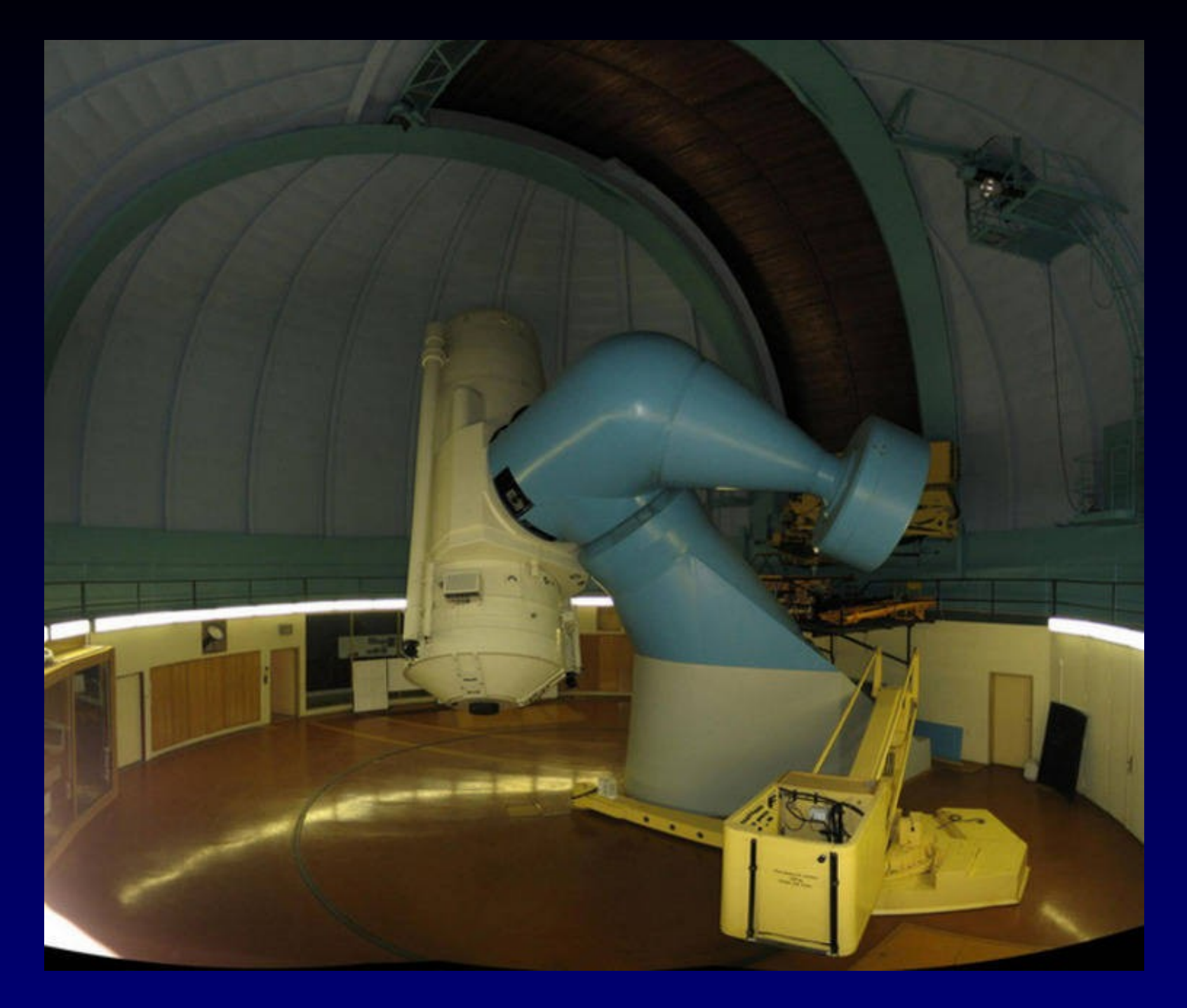

# Coudé room

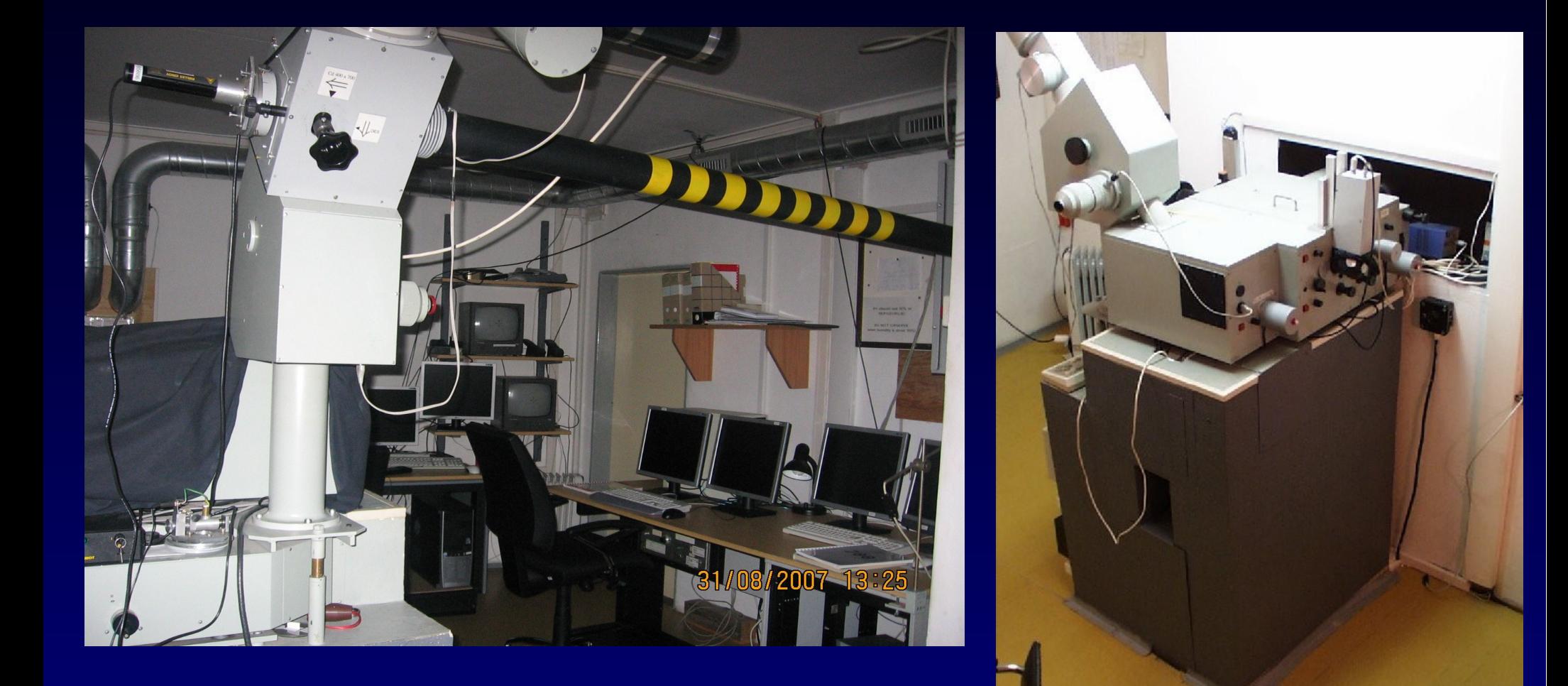

### **Camera 700mm**

1999 SITe , 2013 Princeton Instruments (Roper) PyLON. R~13000 6300-6700A, DaCHS 2012 (on-the-fly normalization) ,2014 (datalink)

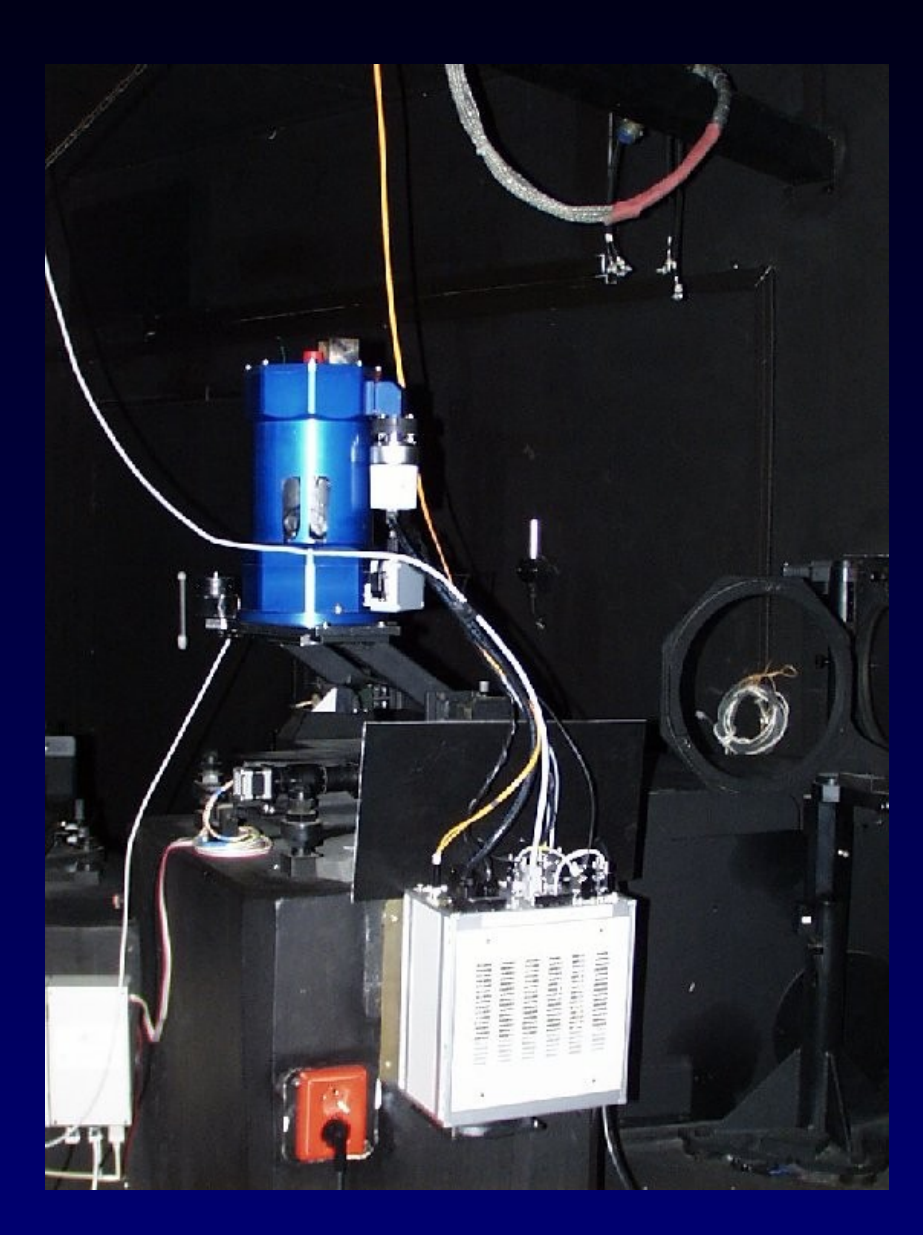

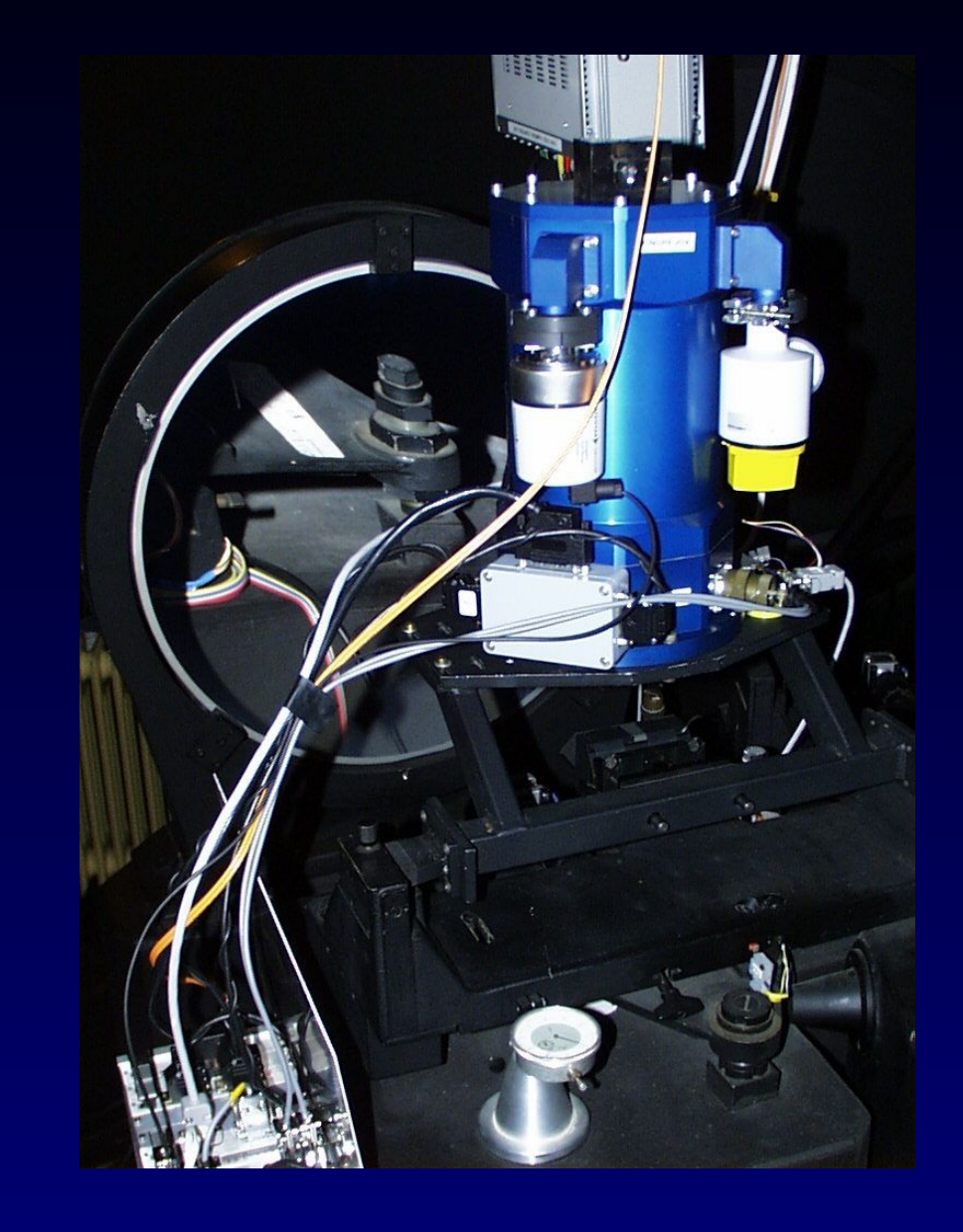

## Be Stars in CCD700

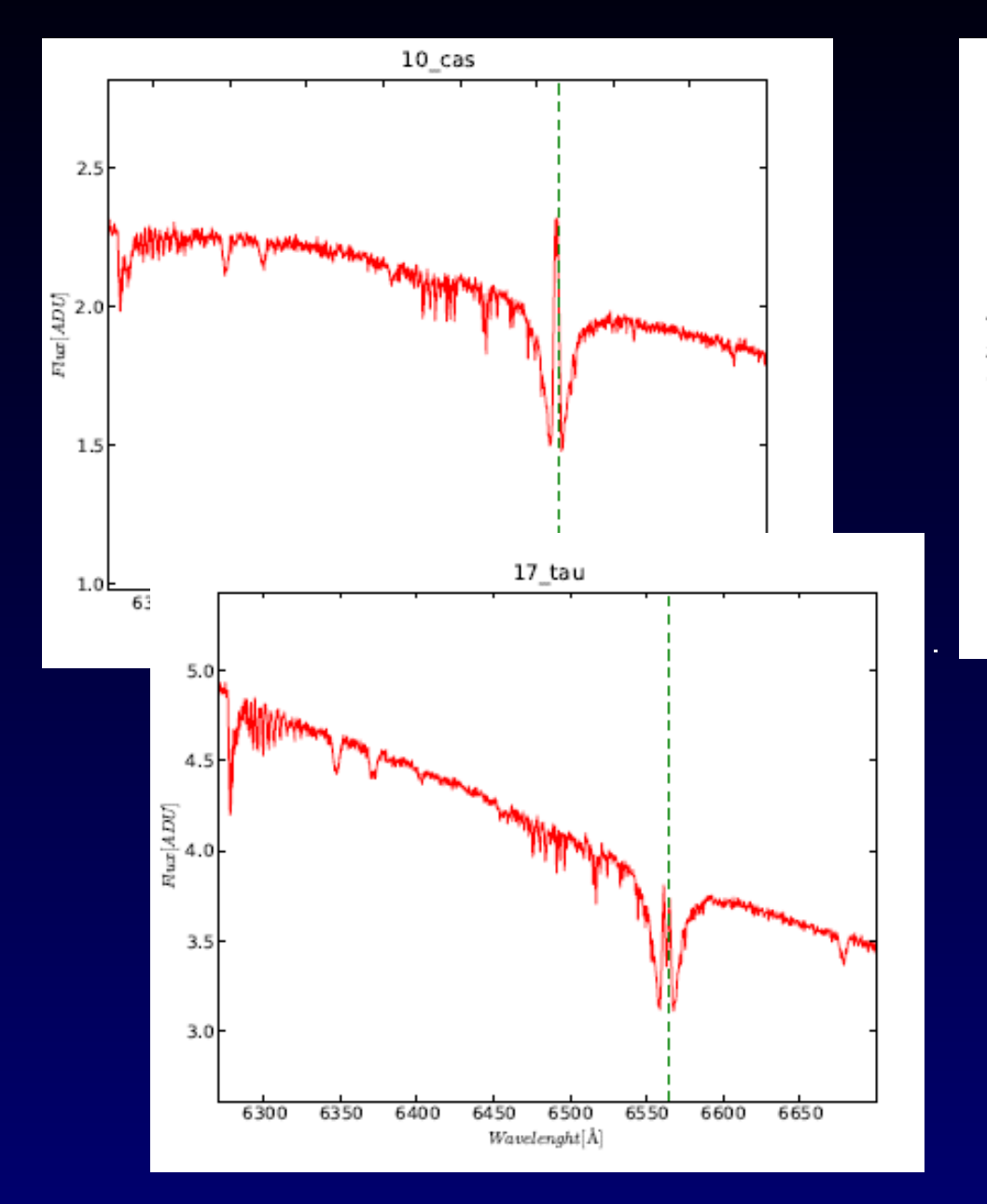

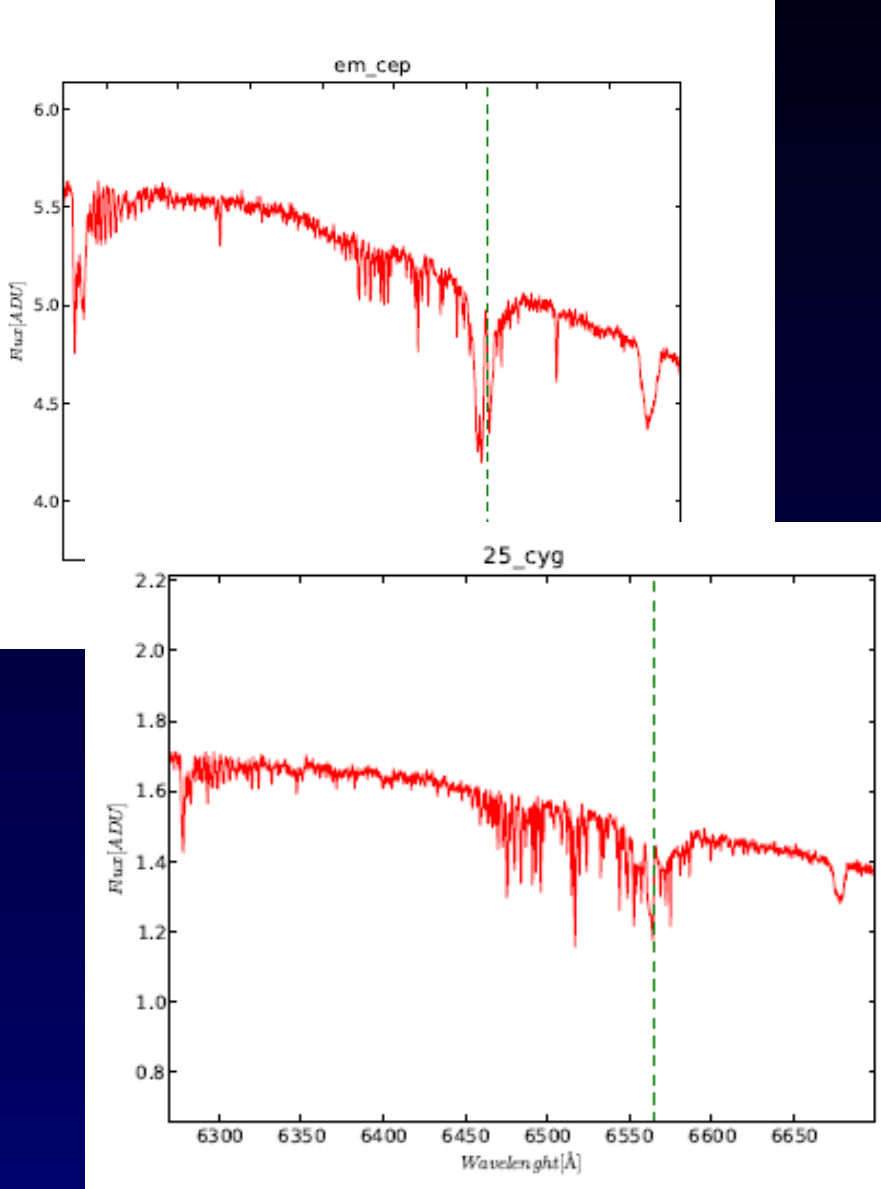

# **Typical Pipeline Output**

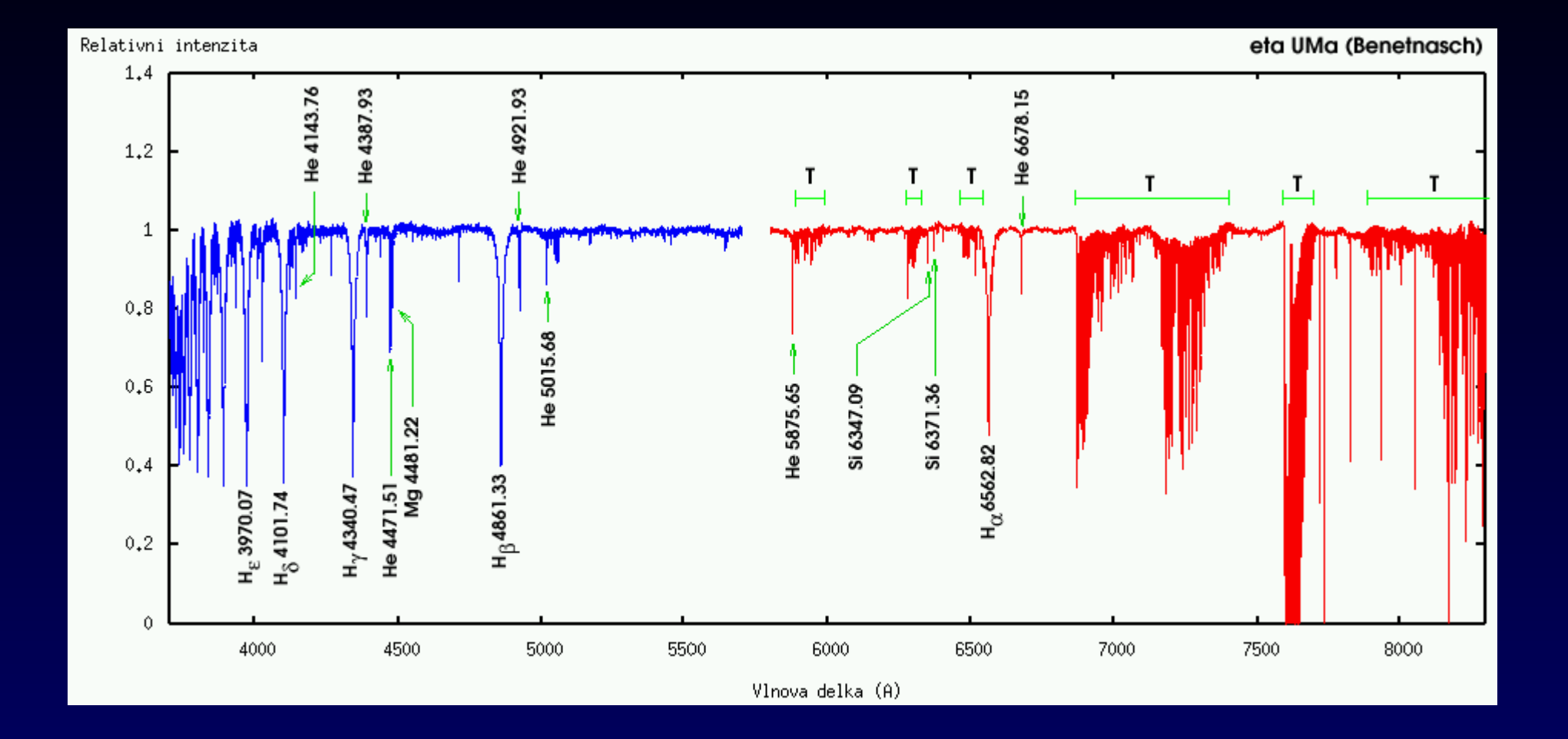

HEROS – 2 channels (gaps), order merged, rebinned, normalized

# **HEROS (Summers 2000-2003)**

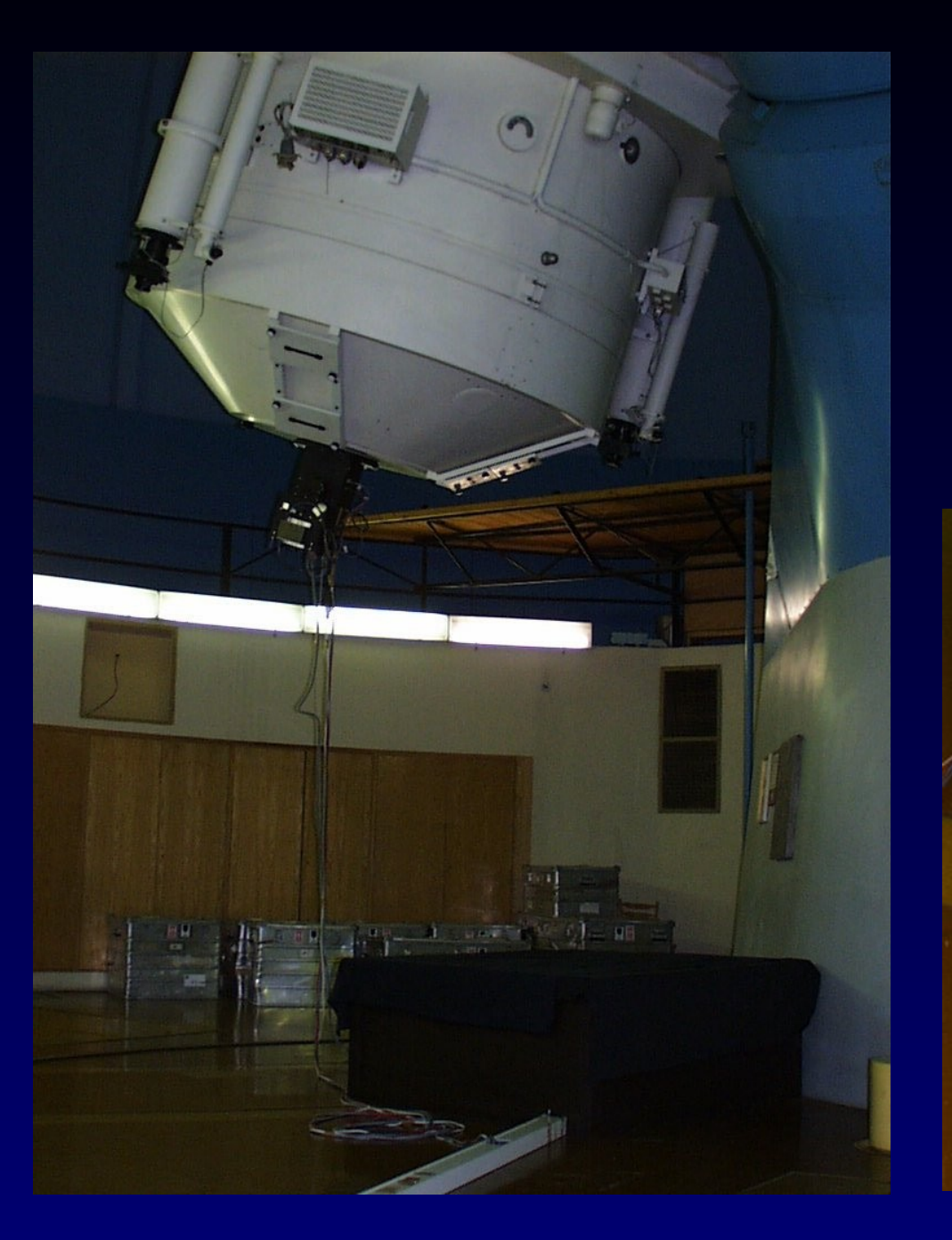

Two channels , R~50000 3700-8500 A,

Finished – reduced and archived – public since 2008 (EURO-VO DCA WP6) SSAP Cutout prototype (Pleinpot) FLUXCALIB=normalized (separate file)

in DaCHS – 2012 (Peterka), 2014(Nadvornik) Datalink

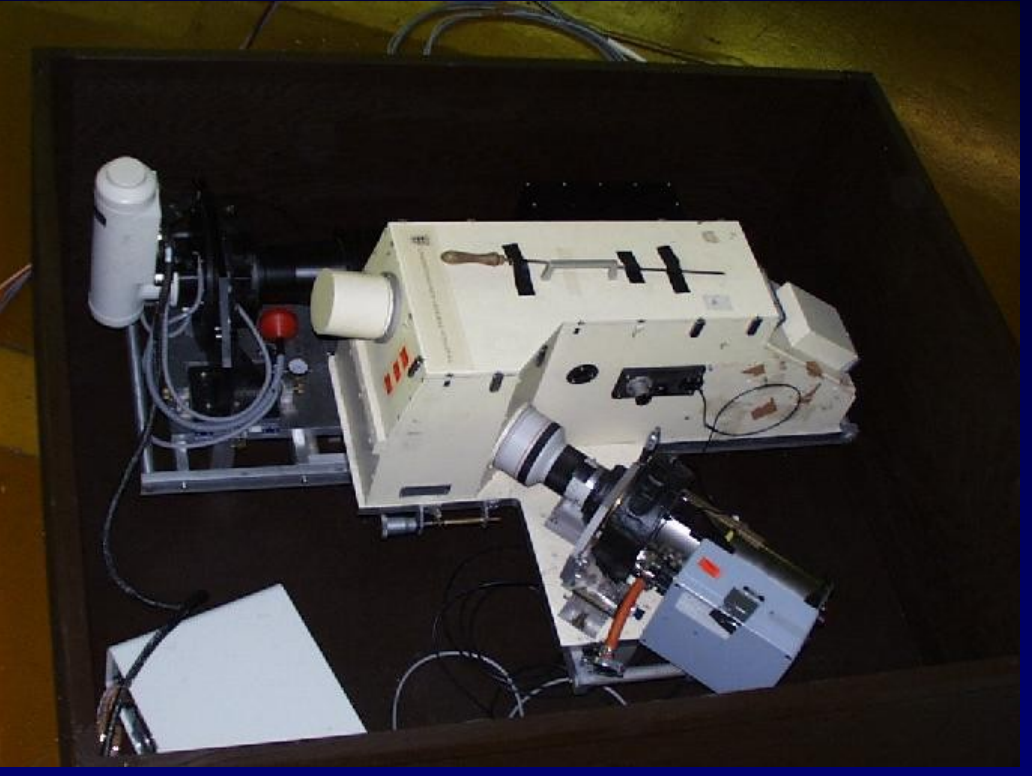

## **Observation and Reduction (CCD700)**

Federal instrument (CR + SR) Observing "duty" - 1 astronomer  $+$  1 tel. operator Sharing time - "service for colleagues" External interest – Time Allocation Committee

RAW spectra reduced in IRAF (script templates, check ThAr lines) By one person (Šlechta) pipeline like, linearized CRVAL1, CDELT1 + helcor (re-reduced by PIs – private .. no will to homogenize) Reduced spectrum (1D FITS ) goes to public/CCD700 Subdirs by unique star name, spectral range System "stars" by L. Kotkova – verified (simbad name, coords xmatch) Rsynced by crontab to voarchive.asu.cas.cz Ingested in DaCHS : normalized to continuum, \_norm added, dirty tricks in DB update if file renamed, removed

## **Observation - planning**

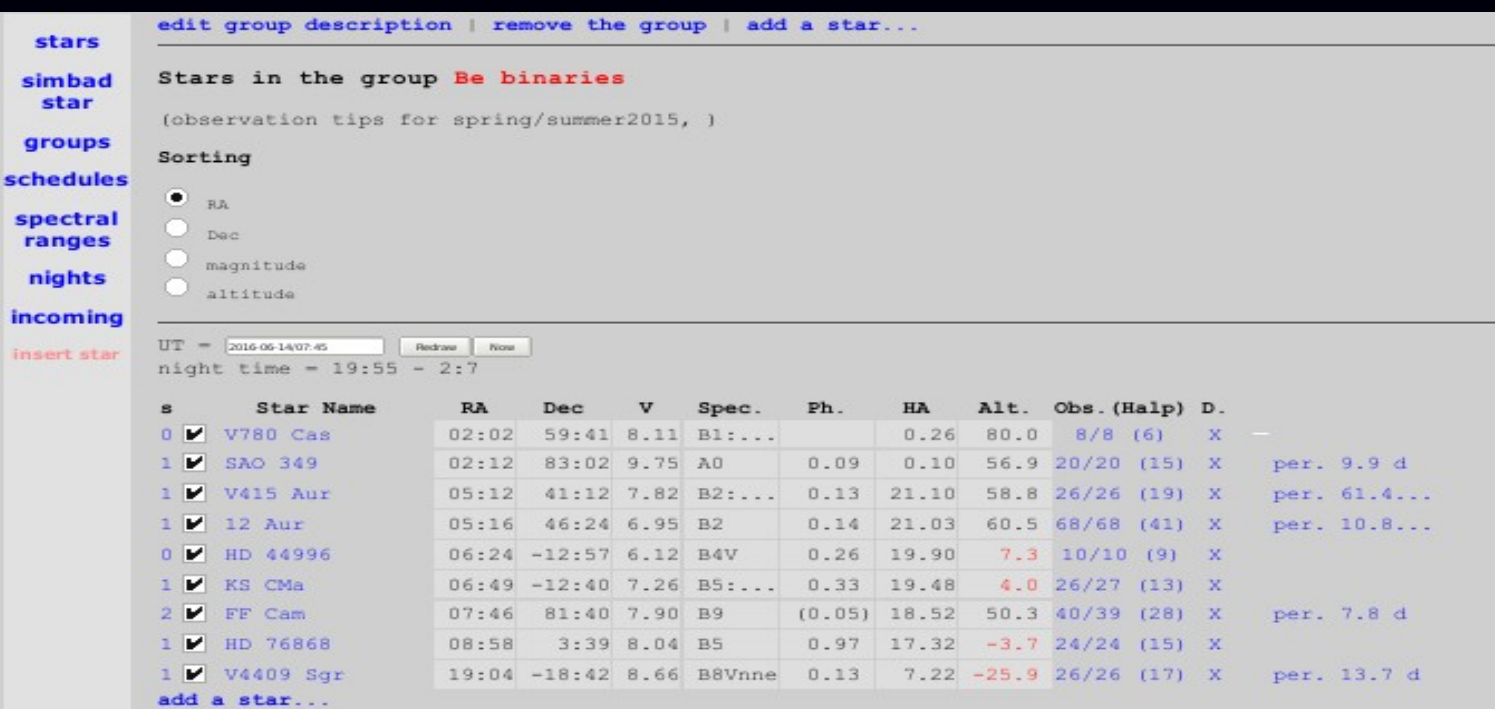

#### Notes:

Mostly newly discovered Be binaries. Values of periods are mostly based on 2m observations. To be published in Acta Astron. or elsewhere. Auriga out of visibility in June.

21

#### print overview

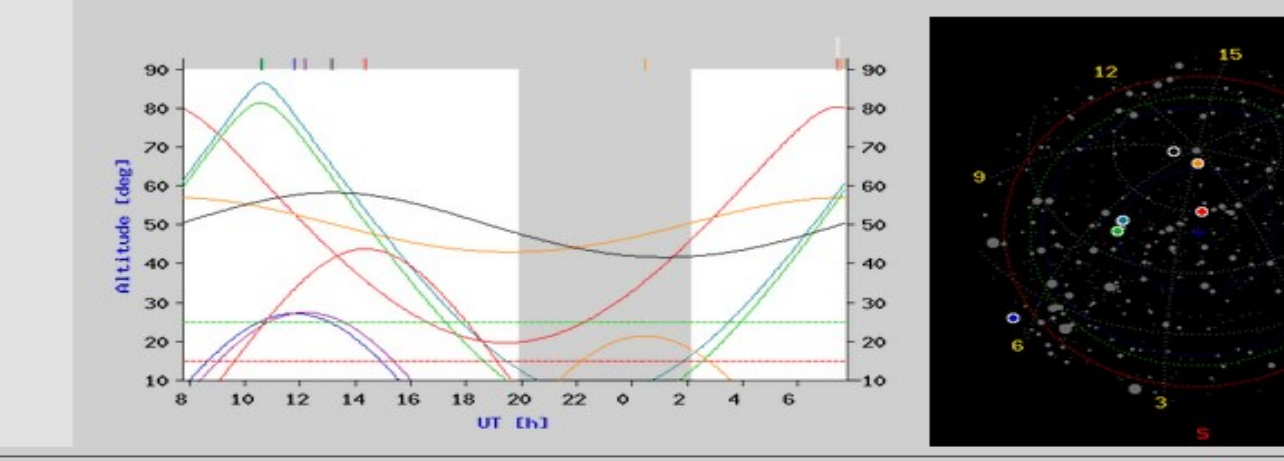

## Observation - target setting

star | observations | observers | edit | back

#### *u* Per

 $(3.608161, 48.192633)$  $\sqrt{tpe}$   $\sqrt{033629.38481133.48}$ Send psi Per

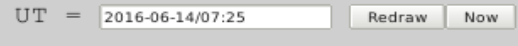

nearby stars

RA: 3h 36m 29.38s Dec: 48° 11' 33.48''

V mag: 4.31 Spectral type: B5V2

Current position: hour angle: 22.36 h altitude: 73.9° air mass: 1.04

Comments:

Supervisors: Kubat

Groups: **Kraus** 

Reduced data - public: psiper

Hipparcos lightcurve: 16826

SIMBAD identifier query SIMBAD update

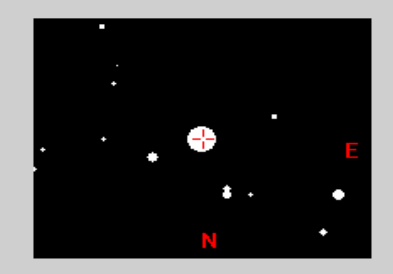

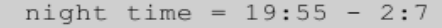

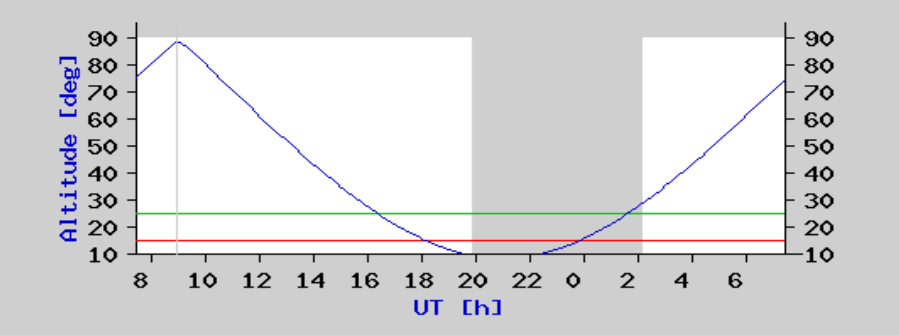

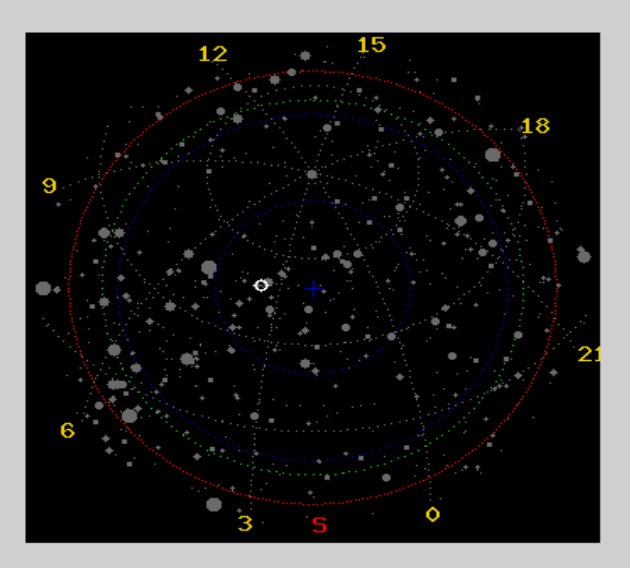

## **Observing night review**

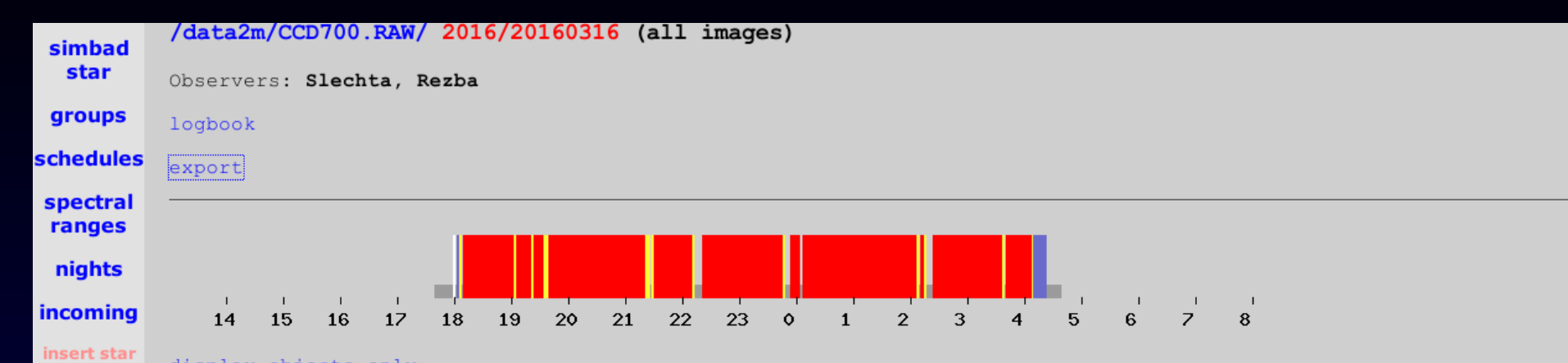

#### display objects only

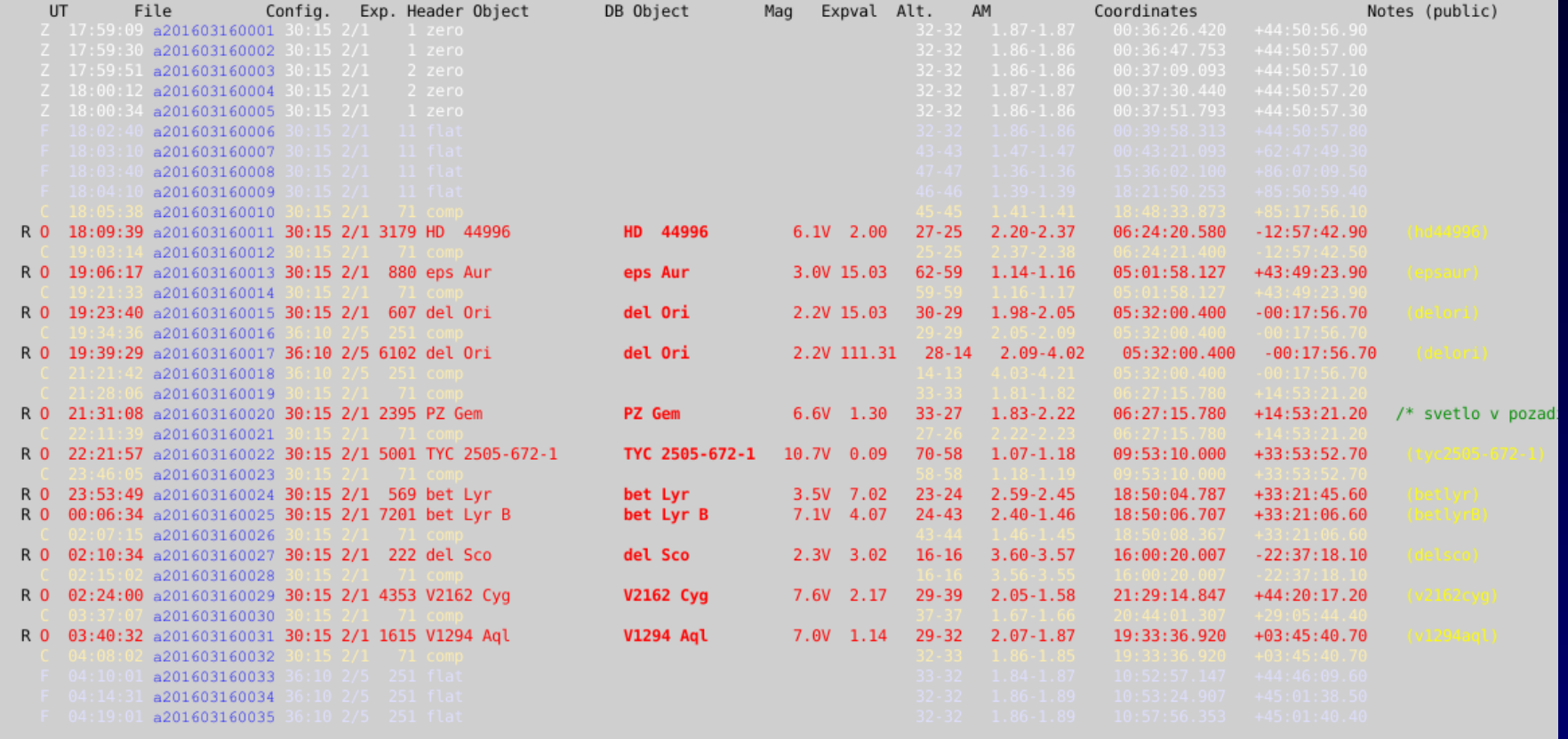

11 usable object spectra

## **Spectra archive – raw + reduced**

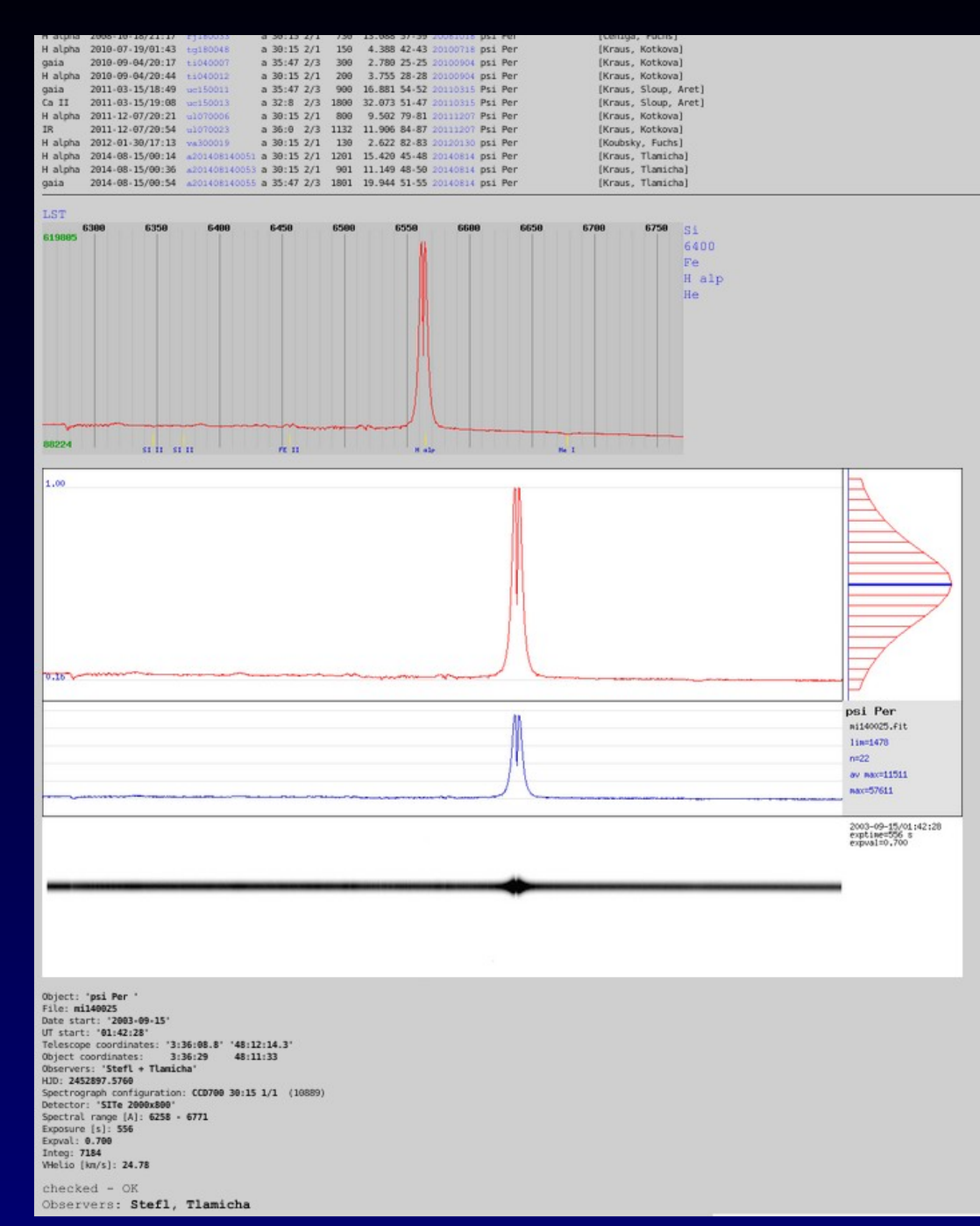

List of files – main metadata

#### Reduced spectrum (if exists)

#### Raw spectrum – maximum in COP

Raw spectrum – averaged all COP

Raw spectrum – inverse image

#### All metadata about frame

## VO access to spectra - Browser

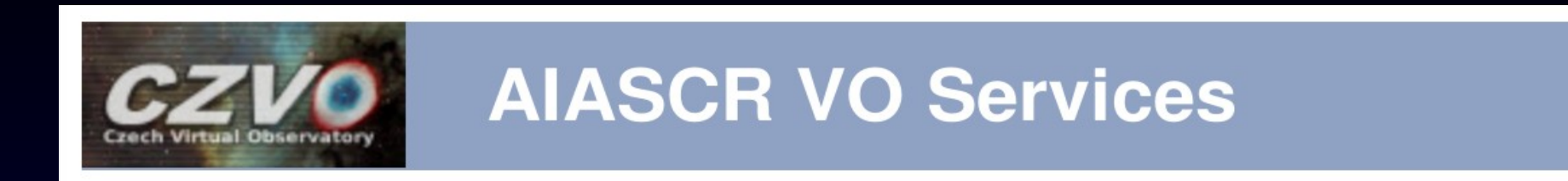

Welcome to ASU CAS Data Center.

In addition to the services listed below, on this site you probably can access numerous tables using TAP or form-based ADQL.

Please check out our site help.

This project was supported by grant 13-08195S of Czech Science Foundation.

#### **Services Available**

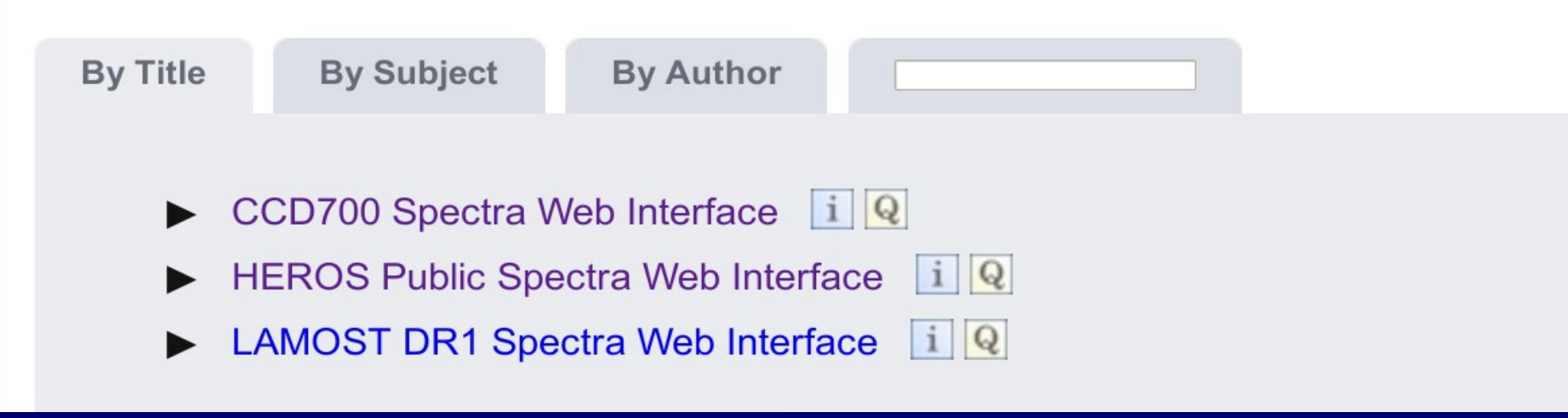

## **Spectra query - web browser**

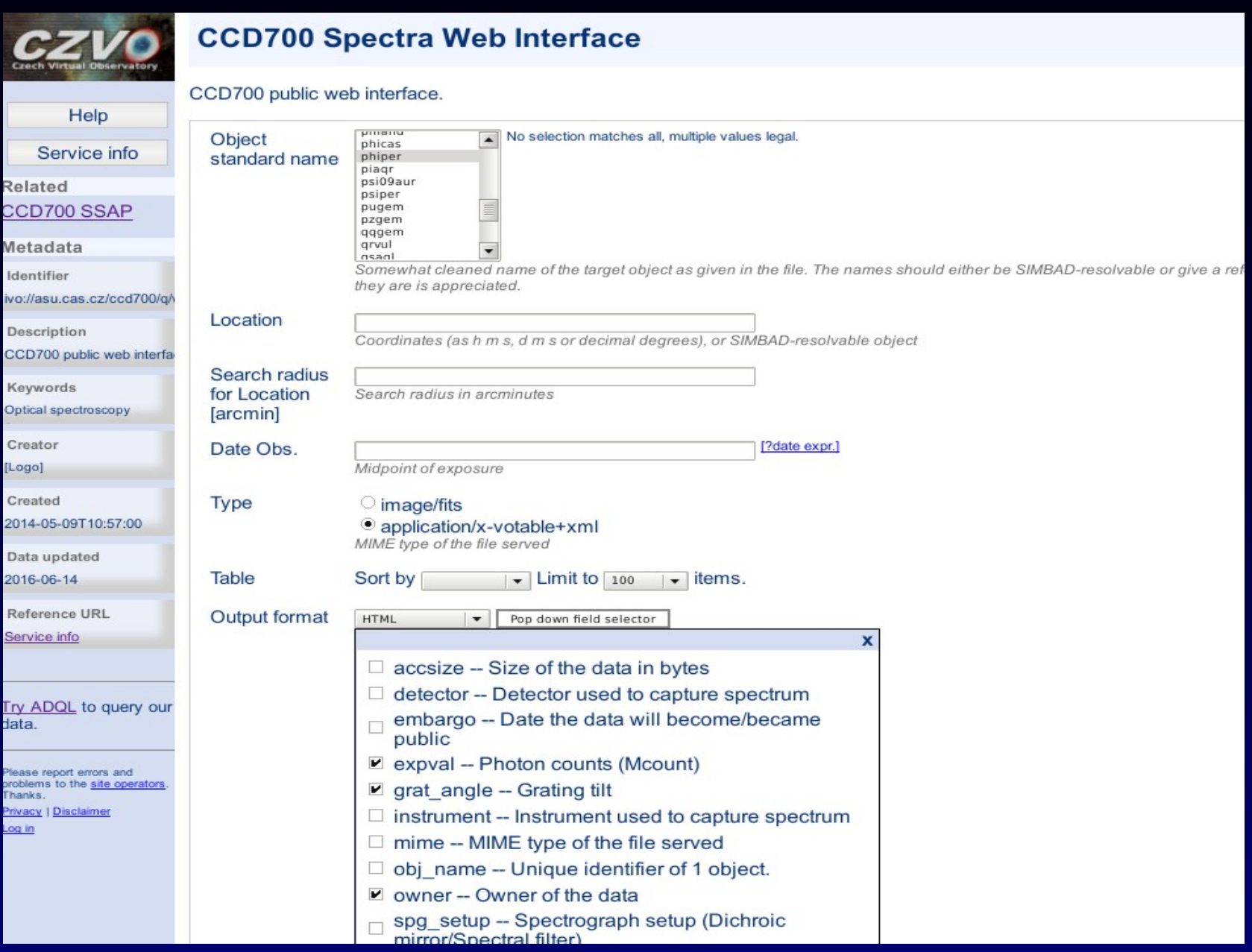

# **Spectra - query output and previews**

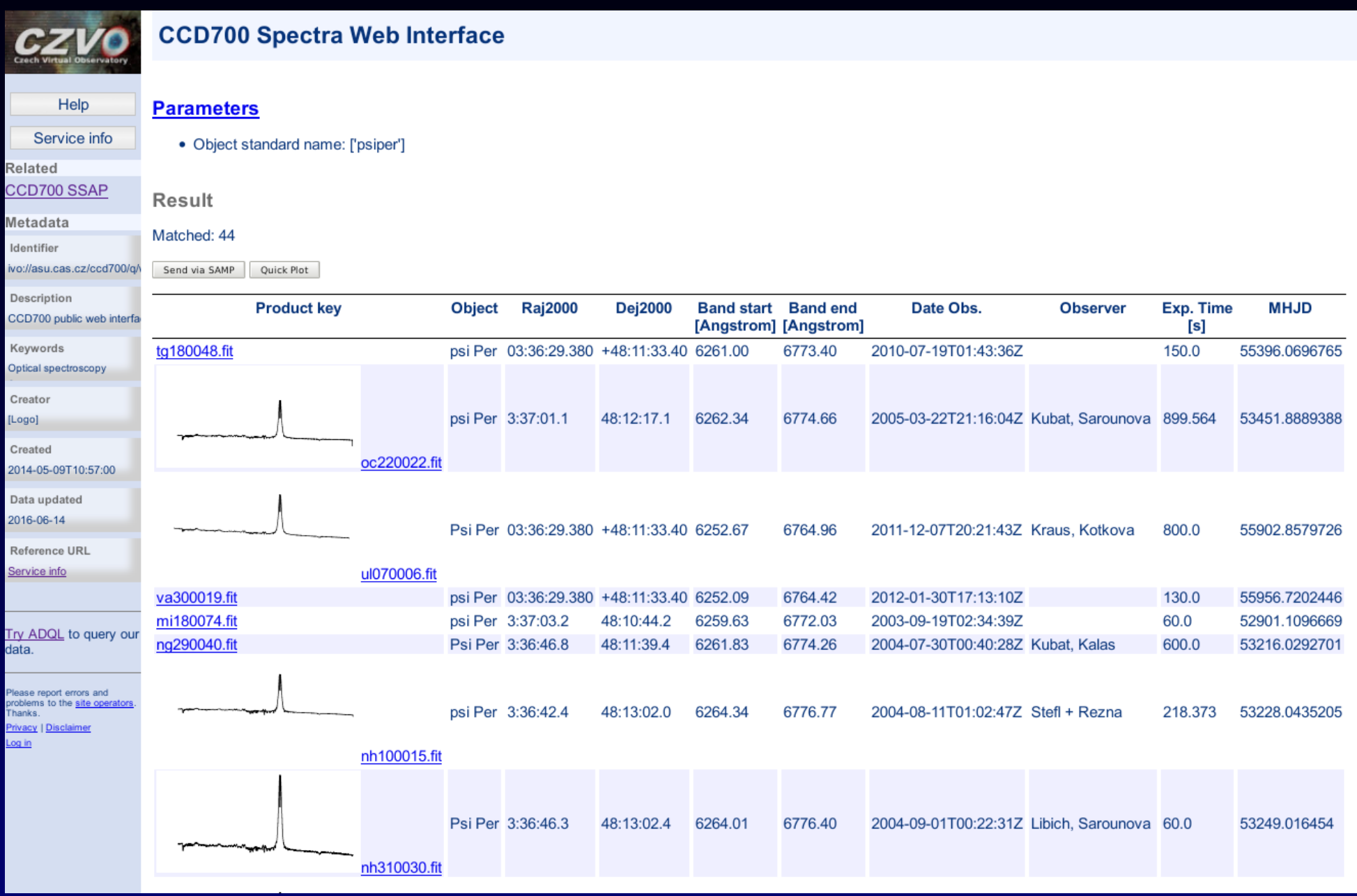

# **Spectra – results of ADQL query**

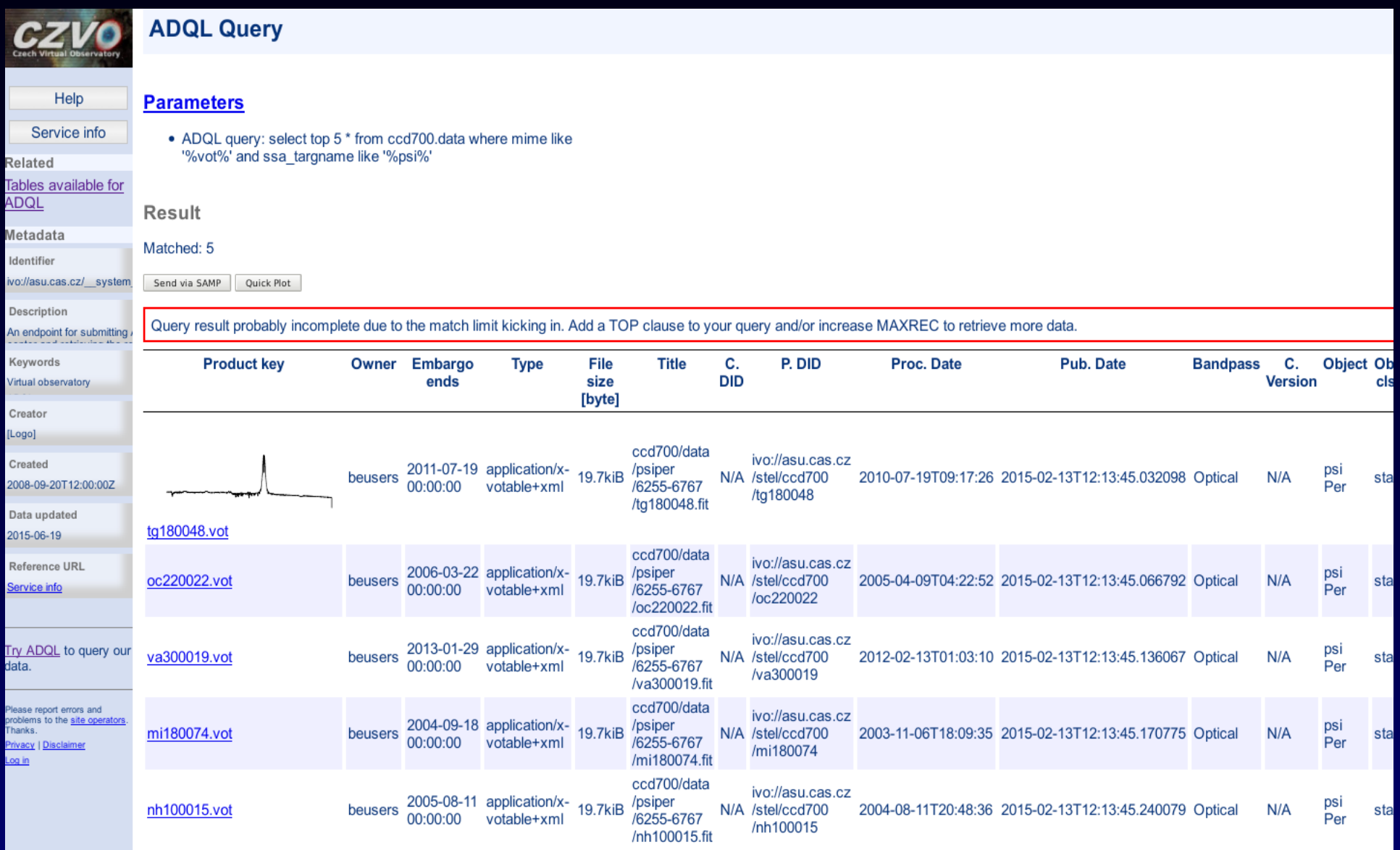

## **Spectra in SPLAT-VO - query**

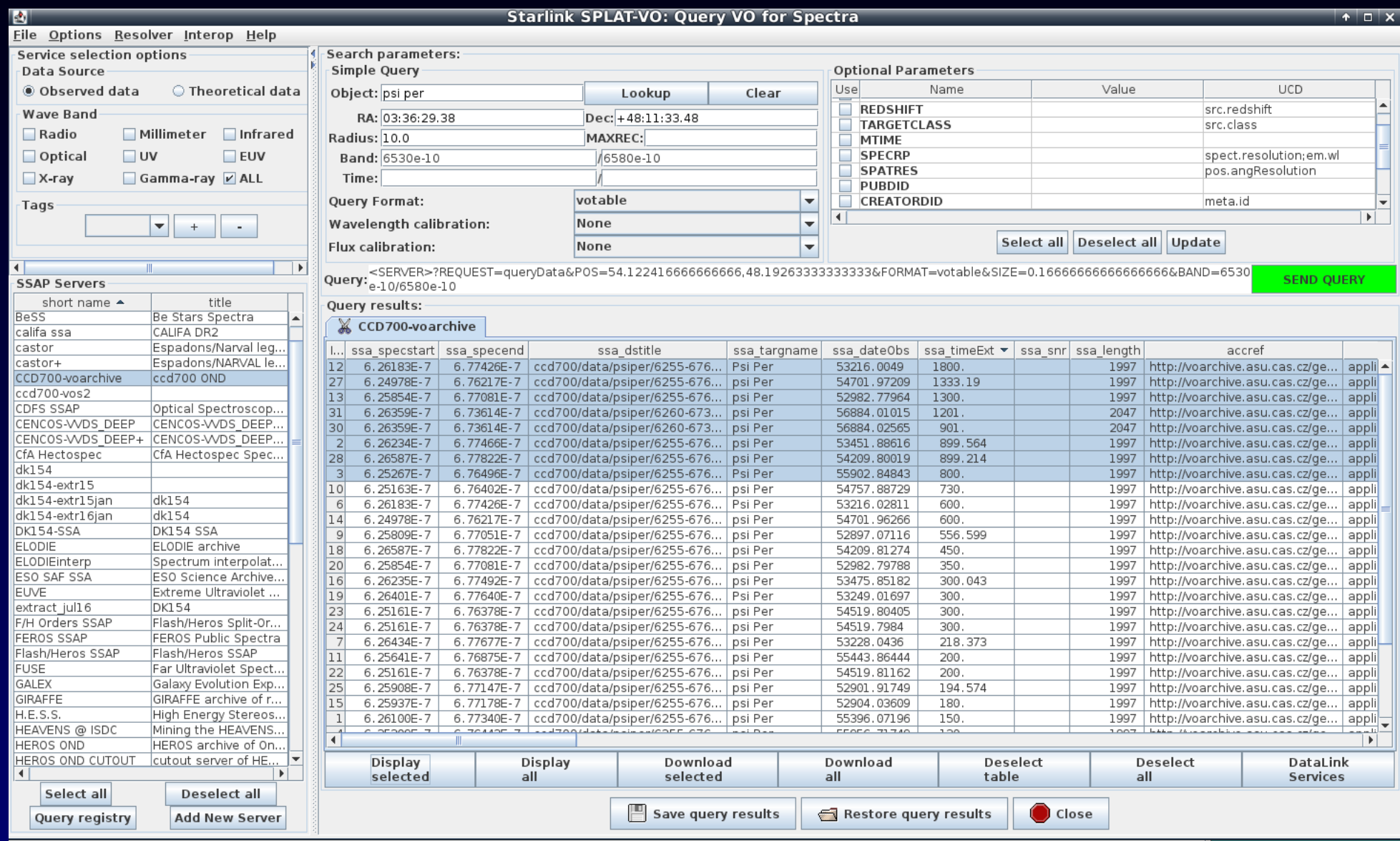

# **Spectra in VO – direct access plot**

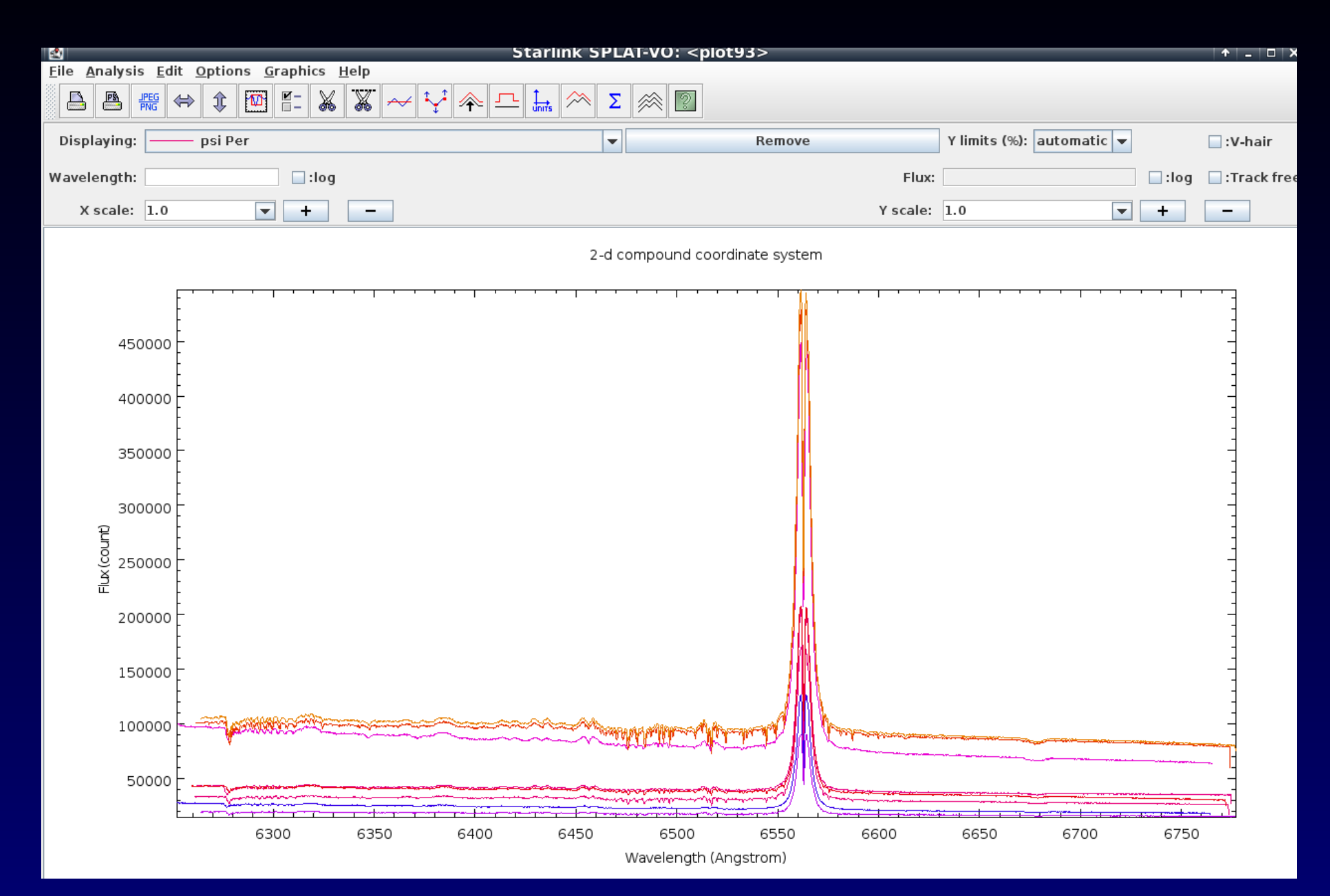

## **Spectra in SPLAT-VO - DataLink**

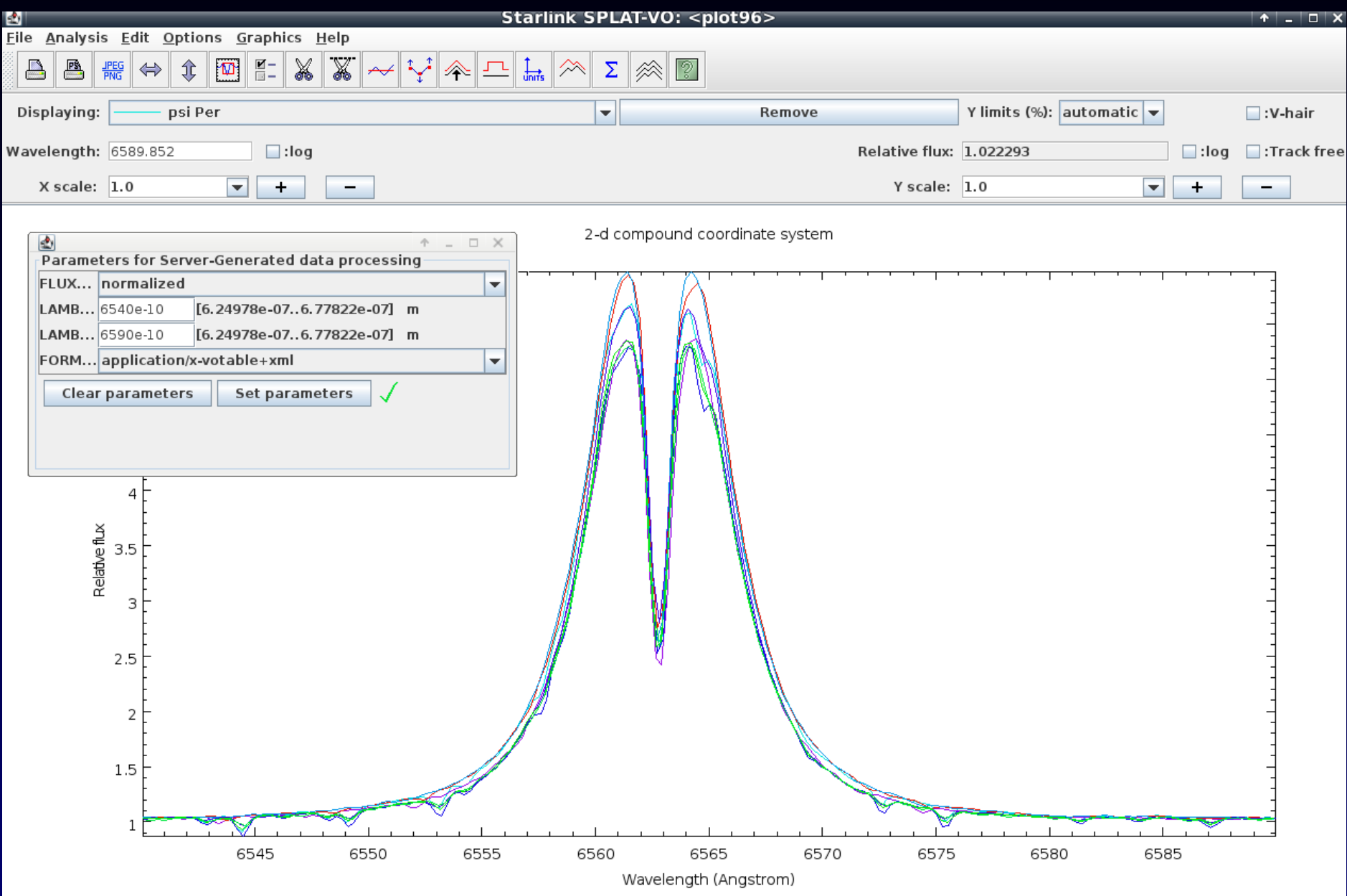

### Nova V458 Vul - direct plot and on-the-fly processing with DataLink

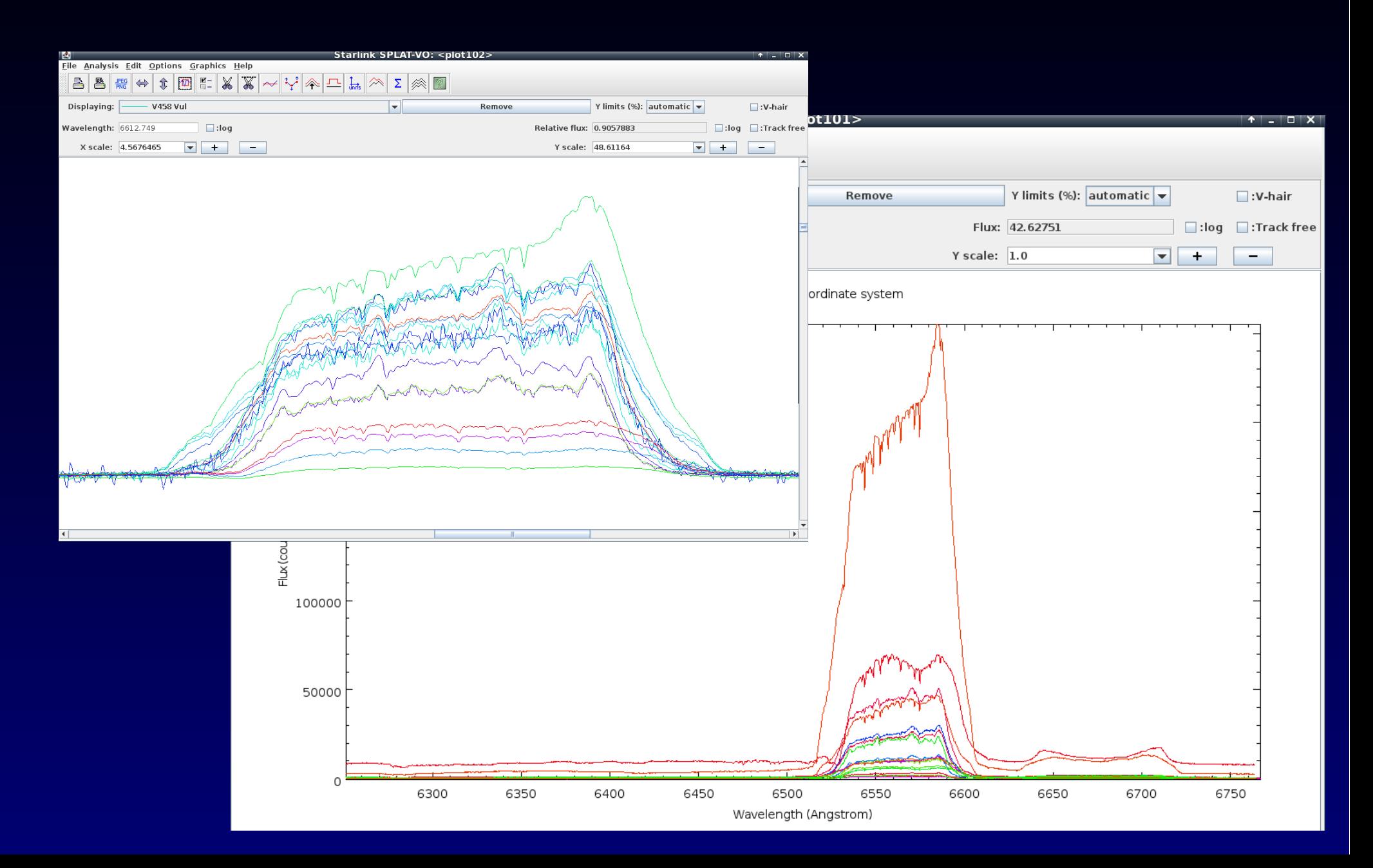

## **Danish 1.54m at La Silla robotized in Summer 2012**

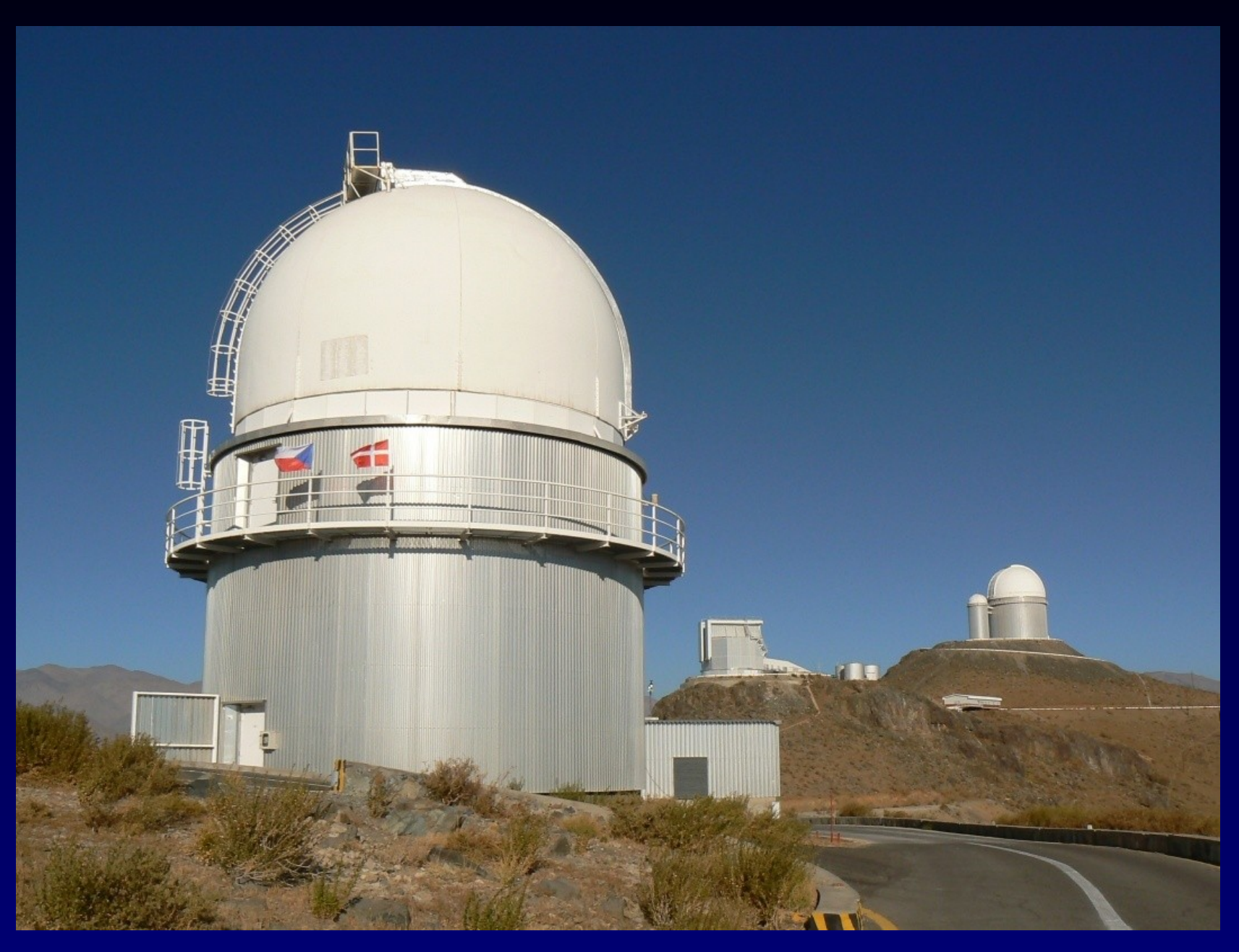

# **Danish 1.54m Telescope**

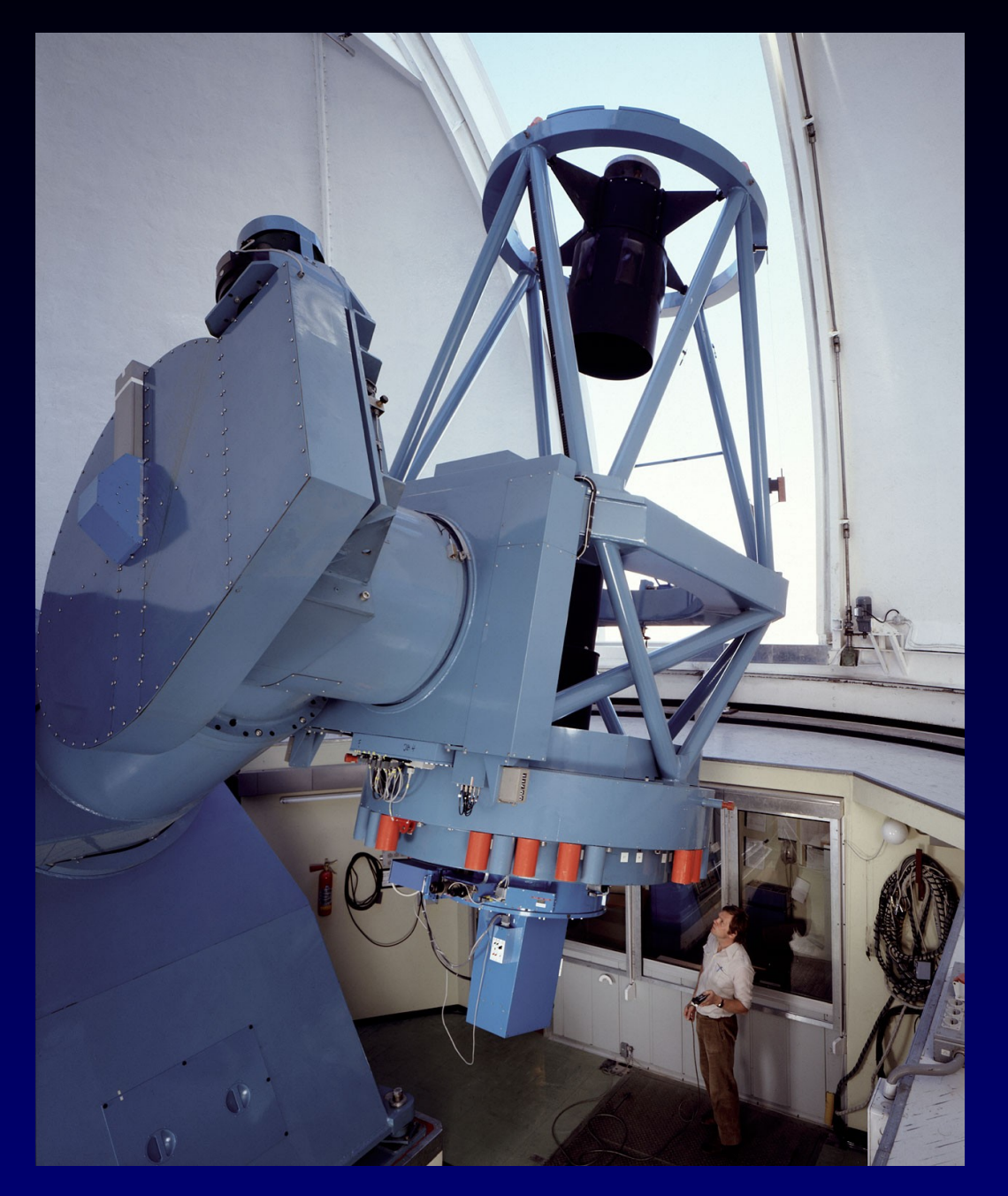

## **DFOSC at 1.54m**

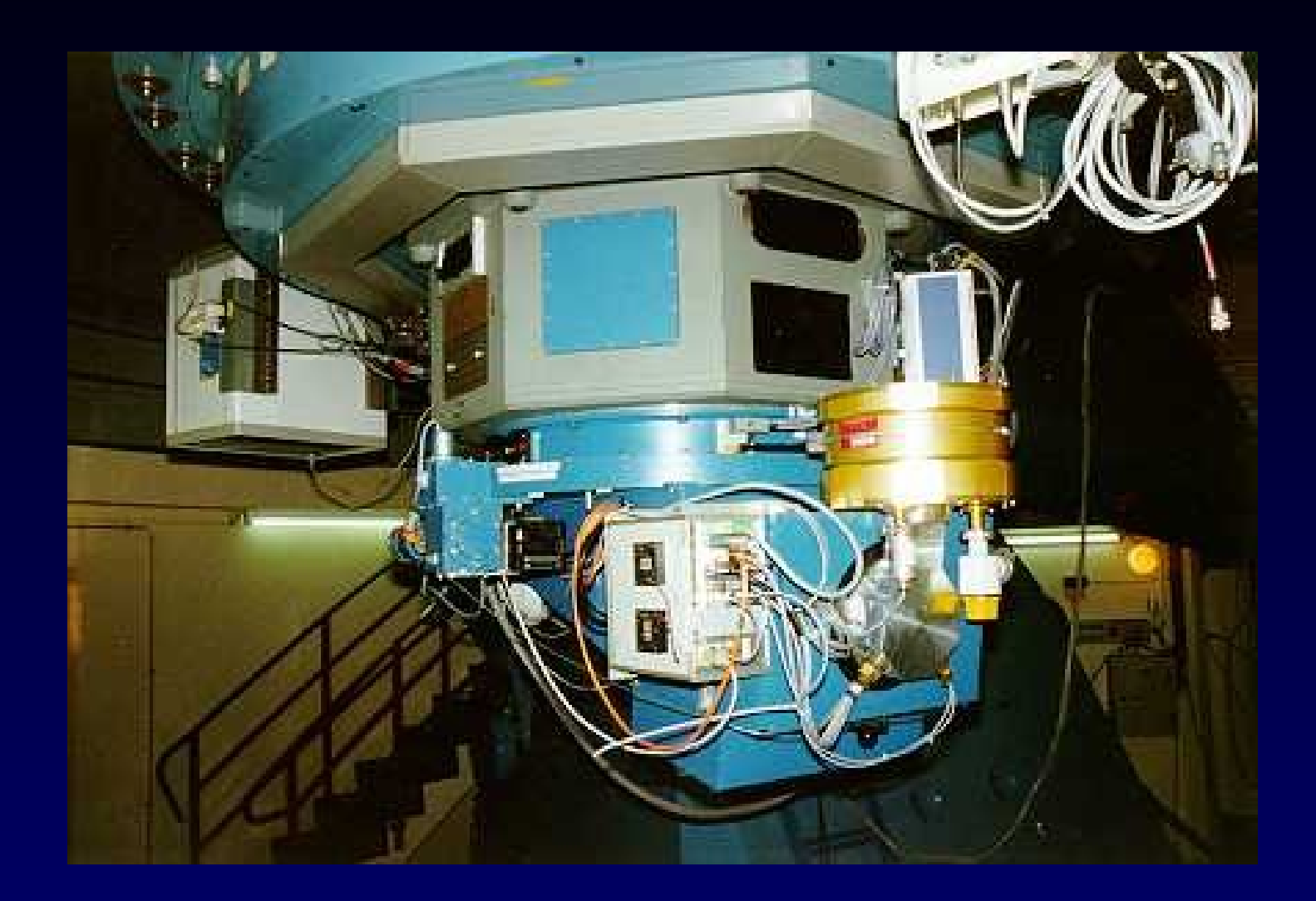

Camera CCD 2048x2048 (cut 4k) 13.5x13.5 arcmin filters U,B,V,R,I Halpha, Hbeta ... 3 groups of Czech astronomers October-April time

Remote observing

OSPS (Ondrejov Southern Photometry Survey) – use unused part (99%) of data - images, photometry measurements, light curves: pipeline (Hroch) VO-Munipack ,

## **OSPS Technology - Processing**

RAW frames + calibration approx. pointing -  $RA,DEC$  by  $TCS = rough WCS$ filter name image type (LIGHT, skyFLAT, BIAS) FITS image 2048x2048x32 bit (20bit) .fz

CALIBRATED frames (in VO-Munipack) PHDU – flatfielded + bias subtracted image (Float) metadata – dateobs, HJD, filter, precise WCS

 $\rightarrow$  transformations (filter profile), conversions  $\rightarrow$ BINTABLE extension – source catalogue *RA,Dec,flux, mag, magerr, fluxerr...*

## **OSPS Technology Calibration, Ingestion+X-matching**

DaCHS ingestion – several tables (+obscore) Images (raw, calibrated) – metadata + accref conversion to degraded PNG + WCS Small preview thumbnails

photometric points – coords (small spread), filter,HJD Clustering coords (method by Nádvorník) → ObjectID

### **Reduced OSPS image + bintable photometry in 2nd extension**

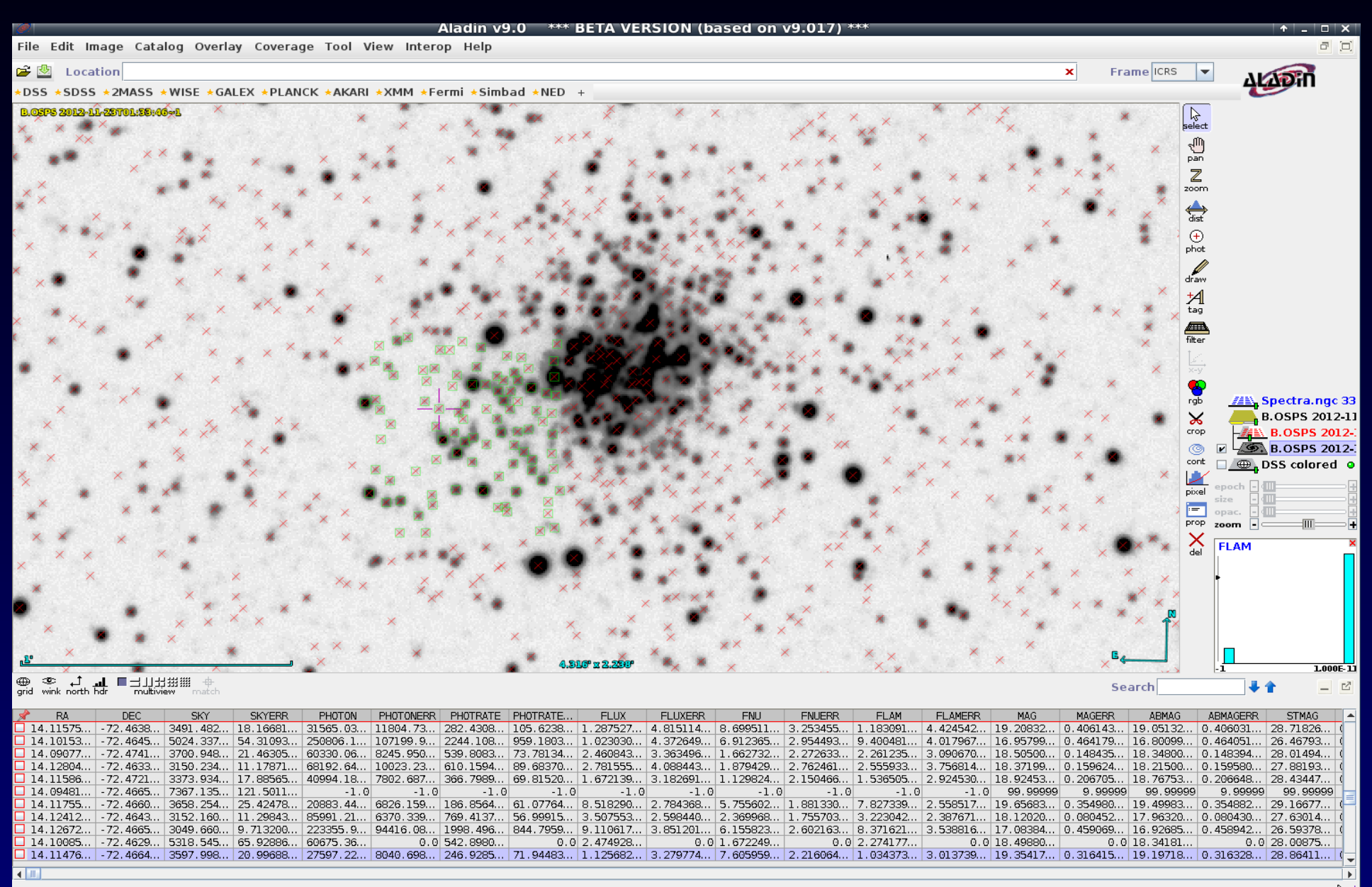

### **OSPS Technology - Publishing**

RAW frames in SIAP (authentication for FITS, free PNG)

CALIBRATED IMAGE in SIAP (FITS contains the bintable extension with source cat)

BINTABLE extension SCS( +query by filter,time) TAP (advanced query in ADQL) LIGHTCURVE (constructed on the fly by objID) Was SSAP based, now Sparse Data Cube

### **OSPS Technology - Consuming**

Aladin (SIAP, SCS) Image+catalogue in 1file TOPCAT (TAP, SCS .... SSAP activation) SPLAT-VO (direct name resolution) web form SAMP (lc in TOPCAT, plot, sorting, filtering) SAMP to Period04 - Power spectrum, aliases

VO is used in whole survey as integral part of SW

# VO Services - Experimental

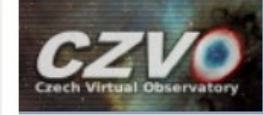

#### **AIASCR VO Services**

Welcome to ASU CAS Data Center.

In addition to the services listed below, on this site you probably can access numerous tables using TAP or form-based ADQL.

Please check out our site help.

This project was supported by grant 13-08195S of Czech Science Foundation.

#### **Services Available**

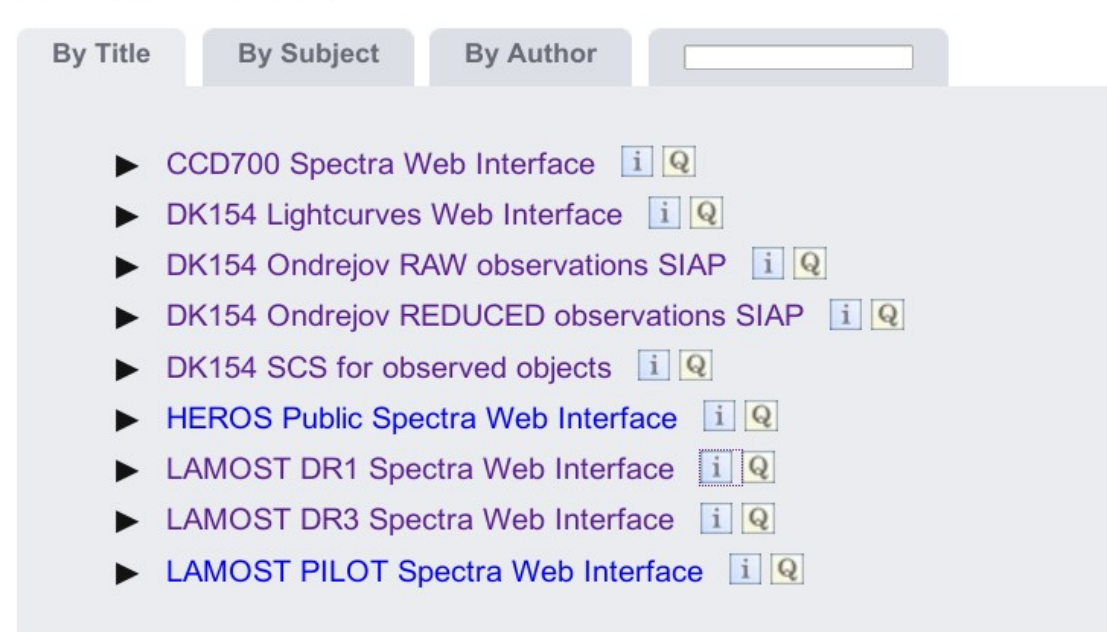

# SIAP - Raw images query

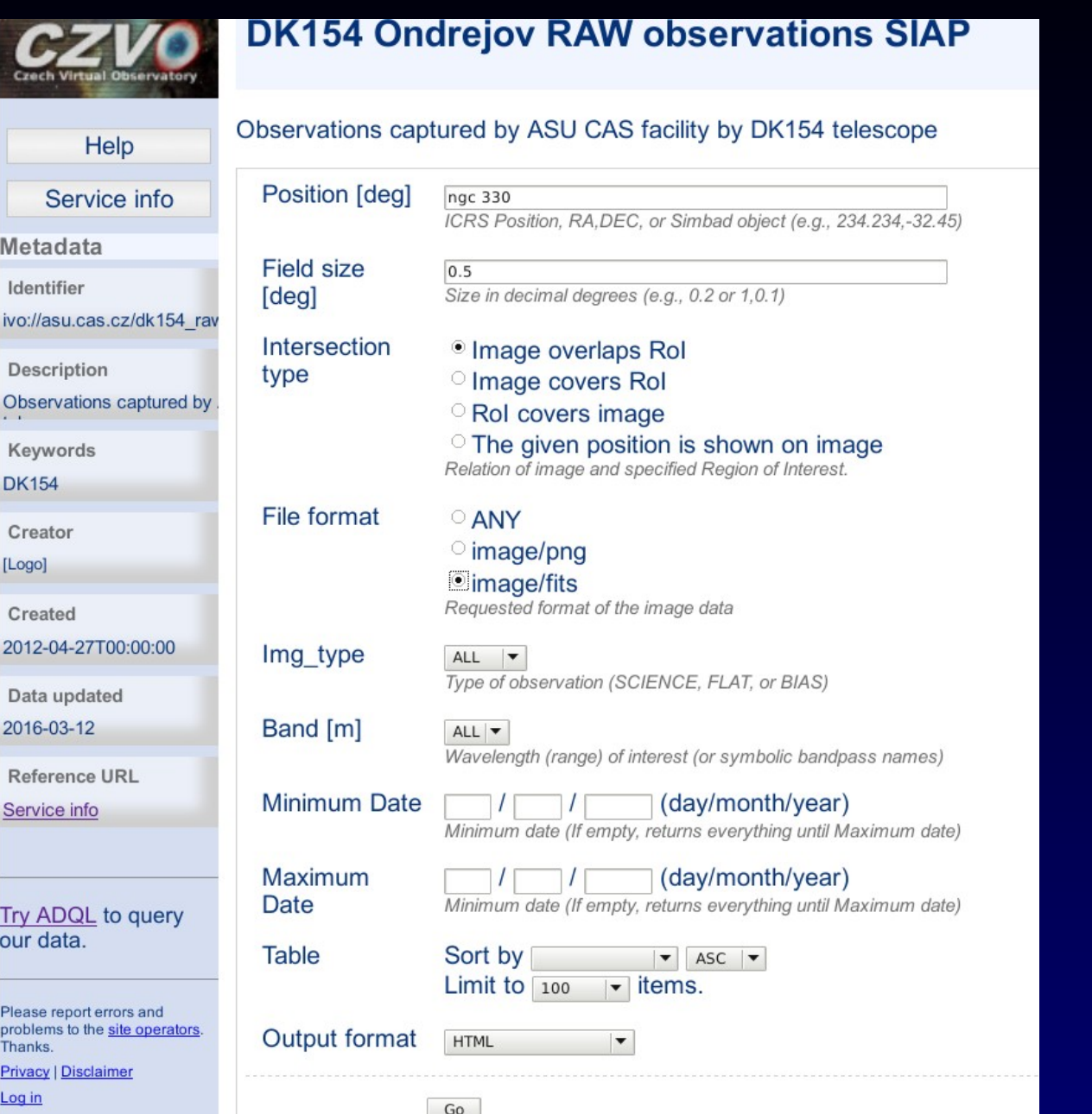

# Raw images results

#### **DK154 Ondrejov RAW observations SIAP**

#### **Parameters**

- + Band: ALL
- $\overline{\phantom{0}}$  Field size: 0.05 · File format: image/png
- Img\_type: ALL<br>• Position: ngc 330
- 

#### Result

Matched: 100

#### Send via SAMP Quick Plot

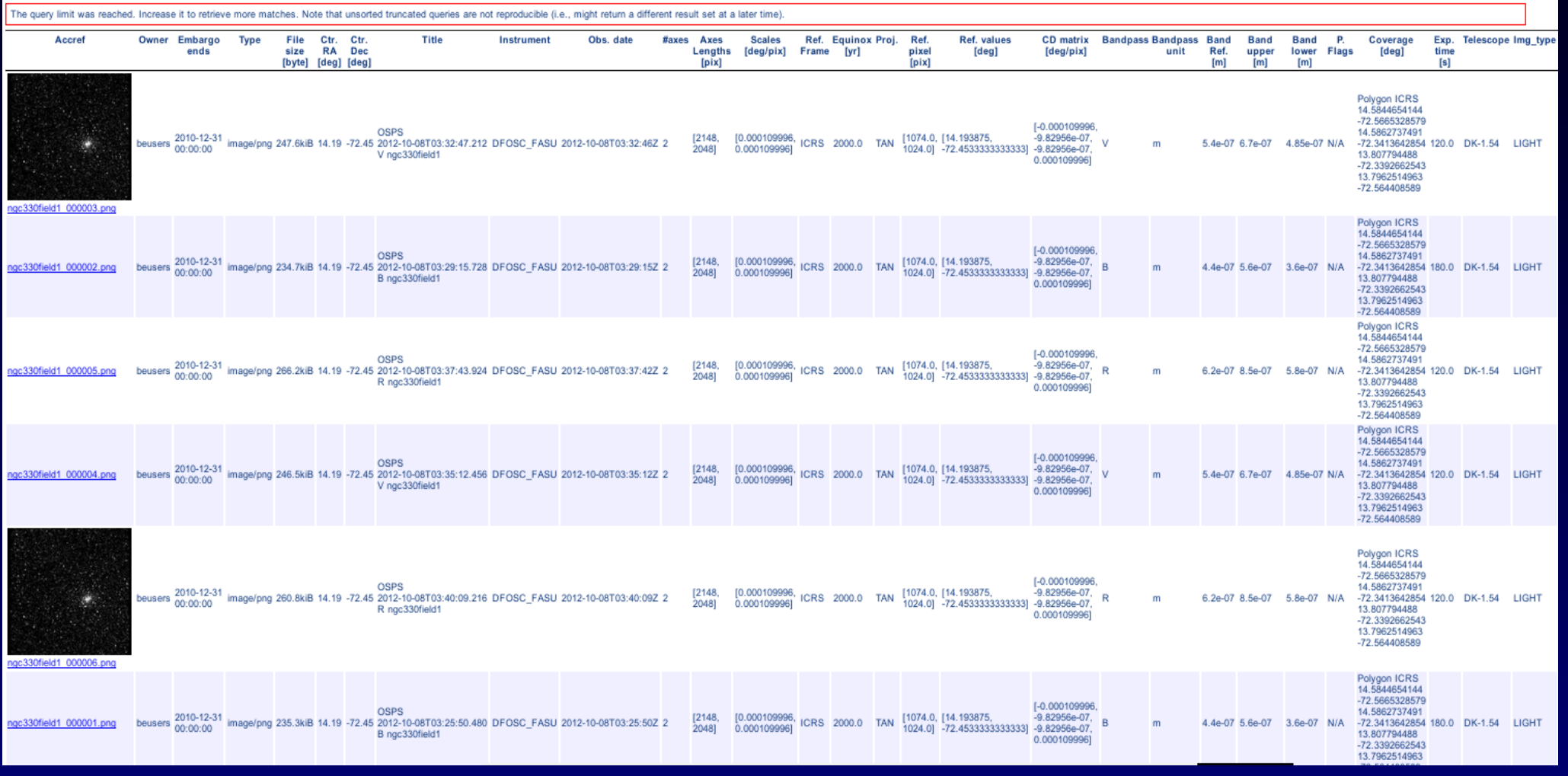

# **Reduced images query**

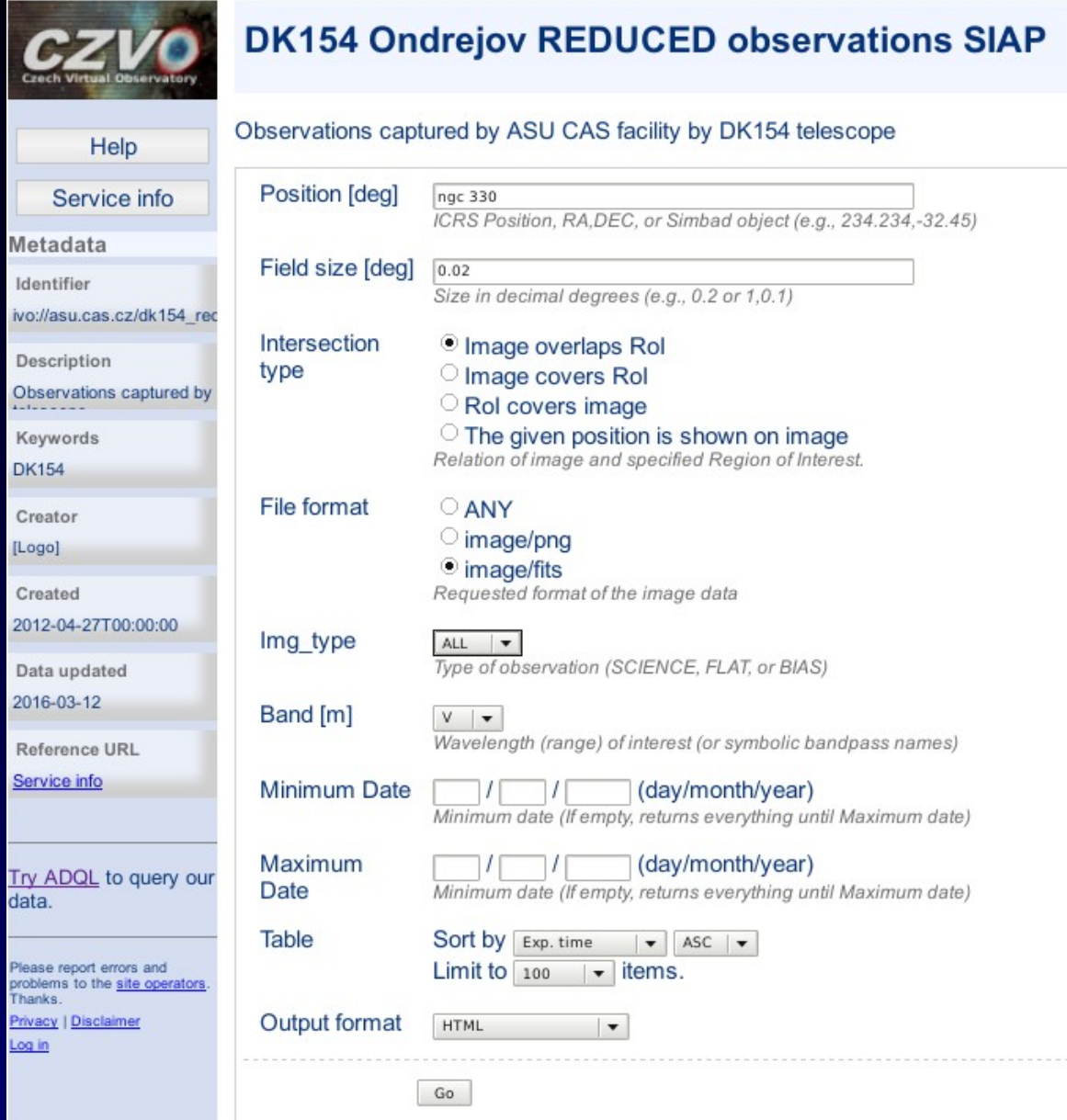

## **Reduced images results**

#### **DK154 Ondrejov REDUCED observations SIAP CZVO** Help **Parameters** Service info • Band: V  $\bullet$  Field size: 0.02 letadata · File format: image/fits Identifie · Img type: ALL ivo://asu.cas.cz/dk154 · Position: ngc 330 Description Observations captured Result Keywords Matched: 67 DK154 Creator Send via SMP Quick Plot Požadována autentizace ↑ □ ×  $\epsilon$ Logi Accref Owner Embargo Exp. Telescope Img\_type Typ age Created ends time  $\frac{1}{2}$ 2012-04-27T00.00.00 **ICRS** Data updated 95862 2016-03-12 Stránka http://vos2.asu.cas.cz požaduje uživatelské jméno a heslo se sdělením: 007847 Reference URL 202275 2018-12-31 beusers 2018-12-3 "X-Unconfigured" 614649 0.002 DK-1.54 LIGHT NGC330field01\_000003\_sci.fits.fz image/fits Service info 75801 243425 173296 199918 Try ADQL to query ou<br>data Uživatelské iméno: **ICRS** 168162 e reporterrors and<br>mis to the <u>site cost</u> 1023308 041057 beusers 2018-12-31 image/fits 7216 60.0 DK-1.54 LIGHT Heslo: **GOROS** 838543 192989 620062 NGC330field01 V M 000003 sci.fits.fz OK Zrušit **ICRS** 159118 389572 125609 2018-12-31 Image/fits 5.2MIB 14.18 -72.45 2012-11-02T07:58:17.952 DFOSC\_FASU 2012-11-02T07:58:172 2  $\frac{1}{2}$   $\frac{2146}{2048}$   $\frac{0.000110017}{0.000110017}$  ICRS 2000.0 TAN  $\frac{1074.0}{1024.0}$  -72.4541461613322] -1.19833e-06, beusers 2018-12-3 5.4e-07 6.7e-07 4.85e-07 N/A -72.5651223685 60.0 DK-1.54 LIGHT m V ngc330field1 14.5670215731  $-0.000110017$ -72 5677105011 14.570285806 -72.3424951165 ngc330field1\_000004\_sci.fits.fz Polygon ICRS 14.5698783325 -72 5601657728 1-0.000109996 OSPS 14.5727227646 Deusers 2018-12-31 image/fits 5.7MiB 14.18 -72.45 2012-11-23T01:32:15.184 DFOSC\_FASU 2012-11-23T01:32:14Z 2 [2148, [0.000109999, ICRS 2000.0 TAN [1074.0, [14.1799334668169, 1.13546e-06, V<br>2048] 0.0001099991 ICRS 2000.0 TAN 1024.01 -72.44679770140161 1.13546e-06, V ngc330field1\_000004\_sci.fits.fz 5.4e-07 6.7e-07 4.85e-07 N/A -72.3349876226 60.0 DK-1.54 LIGHT  $\overline{m}$ V ngc330field1 13 7044062708 0.0001099991 -72.3325641836 13.7819241692 -72.5577120376 Polygon ICRS 13.7914916743 -72.3399449224 [0.000110024] OSPS 13 7785037432 beusers 2018-12-31 image/fits 4.8MiB 14.18 -72.45 2012-11-02T07:56:51.900 DFOSC\_FASU 2012-11-02T07:56:502 2  $[2148,$ [0.000110024, ICRS 2000.0 TAN [1074.0, [14.1766076747857, -1.19597e-06, 0.000110024] ICRS 2000.0 TAN [1074.0, [14.1766076747857, -1.19597e-06, 5.4e-07 6.7e-07 4.85e-07 N/A -72.5651416104 60.0 DK-1.54 LIGHT ngc330field1\_000003\_sci.fits.fz  $m$ 2048] V ngc330field1 14 5660508661  $-0.000110024$ -72 5677246511 14.5702075172 -72.3424960509 Polygon ICRS 13.7944165038 -72.3398128894 10.000110011 OSPS 13 781375125 beusers 2018-12-31  $[2148,$ [0.000110011, [1074.0, [14.179457579223, -1.20403e-06,<br>1024.0] -72.4540197451462] -1.20403e-06, ngc330field1\_000004\_sci.fits.fz image/fits 5.6MiB 14.18 -72.45 2012-11-03T04:49:39.520 DFOSC\_FASU 2012-11-03T04:49:39Z 2 ICRS 2000.0 TAN 5.4e-07 6.7e-07 4.85e-07 N/A -72.5649834534 60.0 DK-1.54 LIGHT  $m$ 20481 0.0001100111 V ngc330field1 14.569733597  $-0.0001100111$ -72 5675839035 14.5730371163 Čekání na vos2.asu.cas.cz -72.3423812161

# **OSPS SIAP in Aladin (DSS in back)**

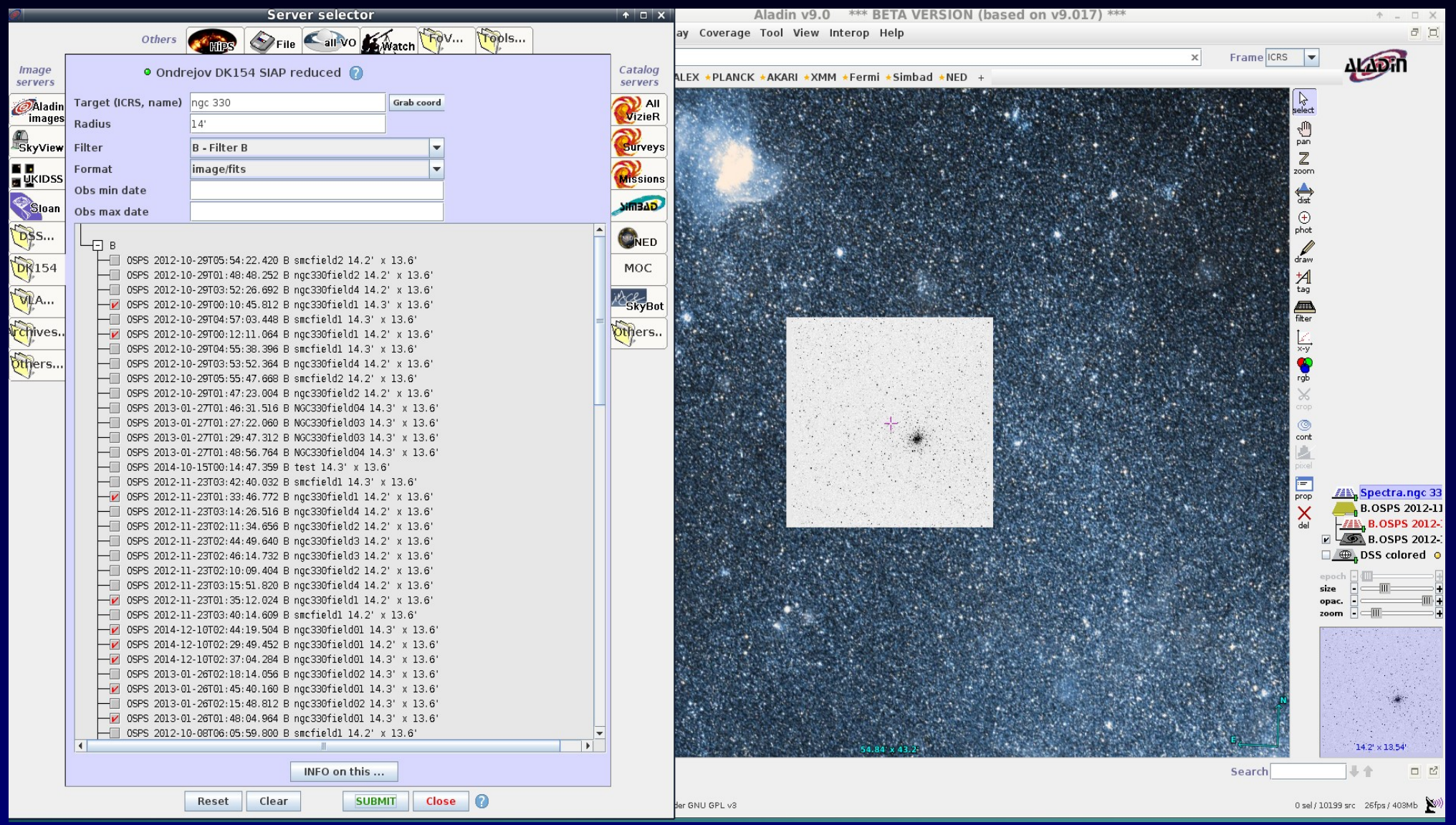

## **OSPS Image coverage (footprints)**

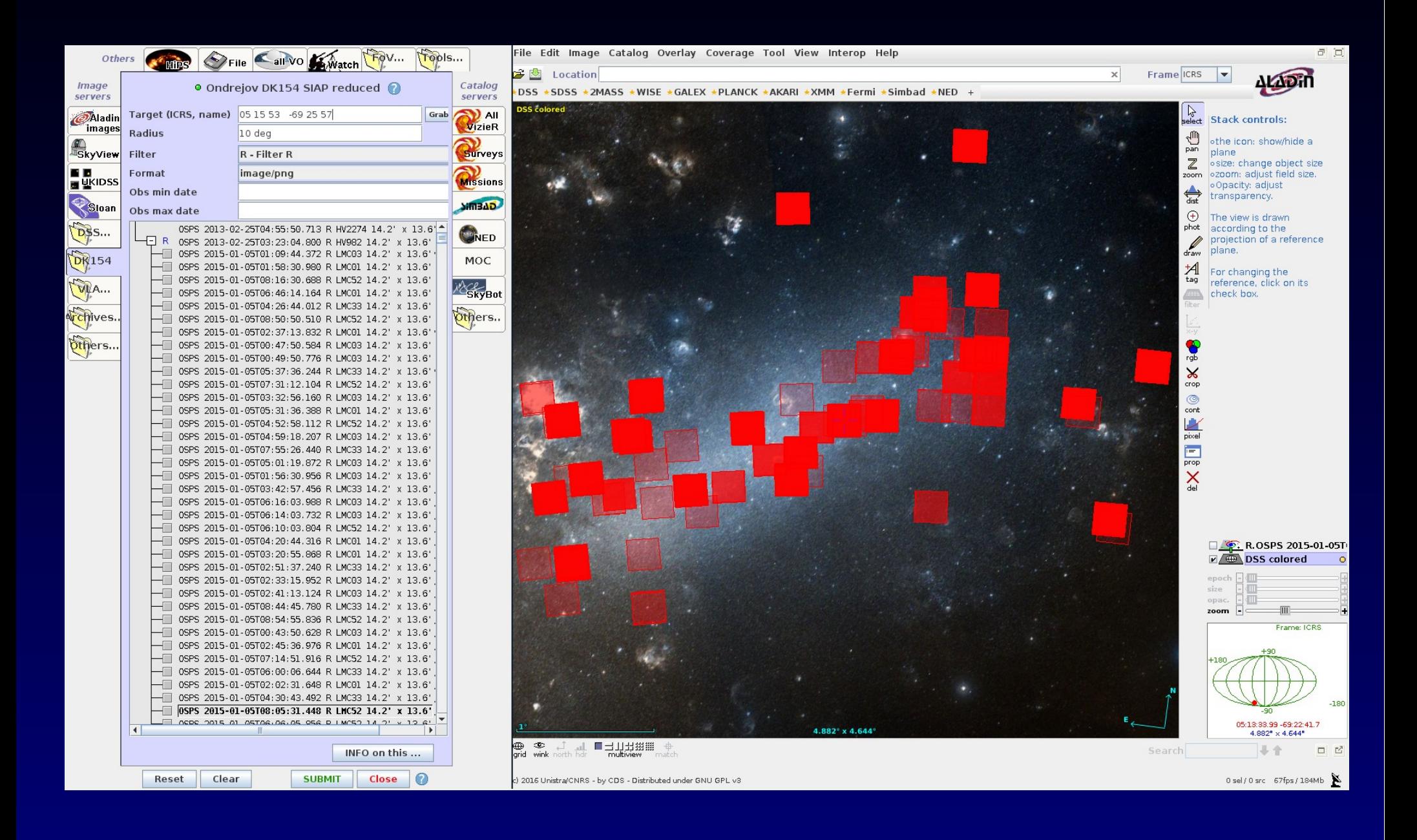

## **Simple Cone Search Query**

#### **DK154 SCS for observed objects**

#### Identified objects on DK-154 surveys

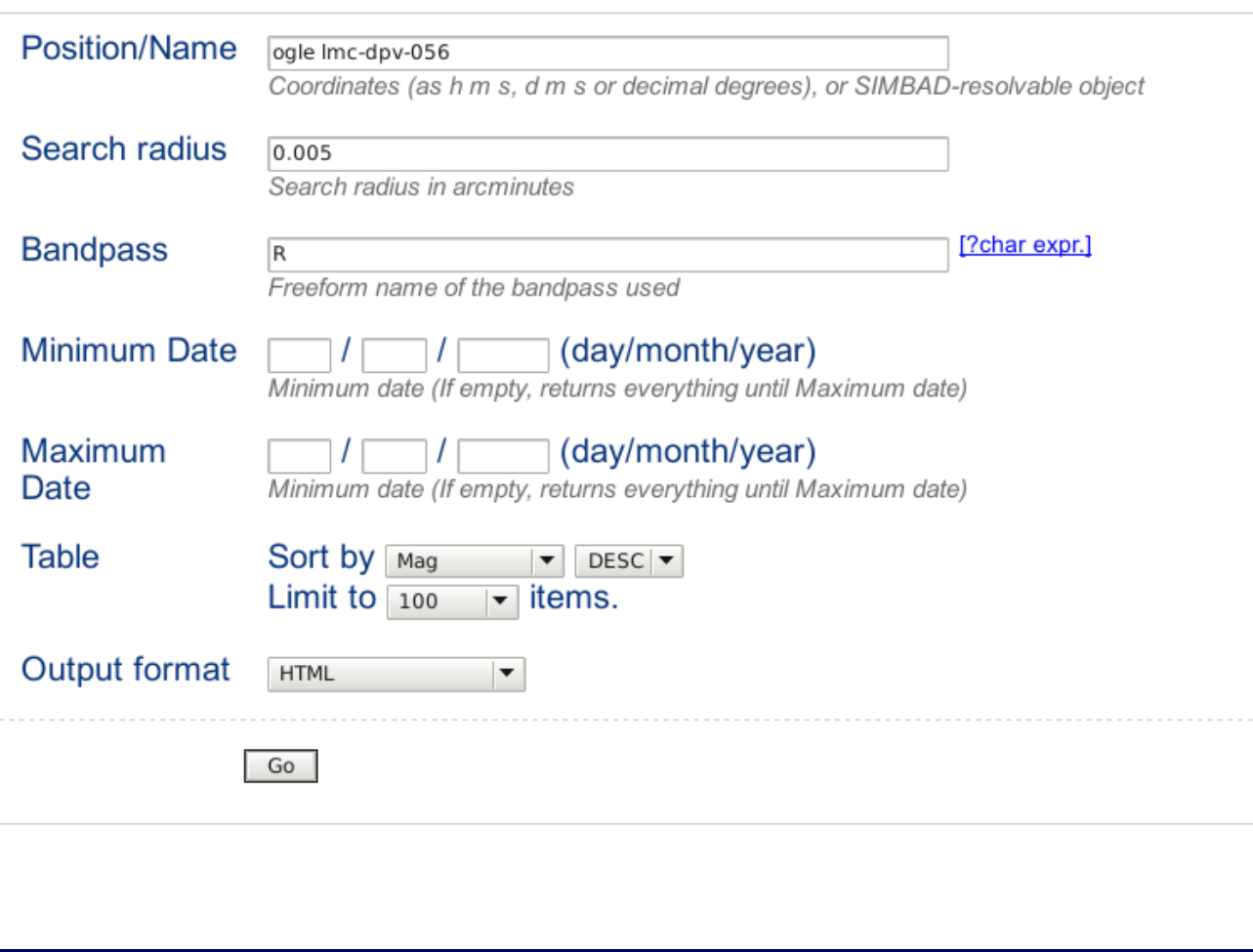

## **Simple Cone Search results (+plot)**

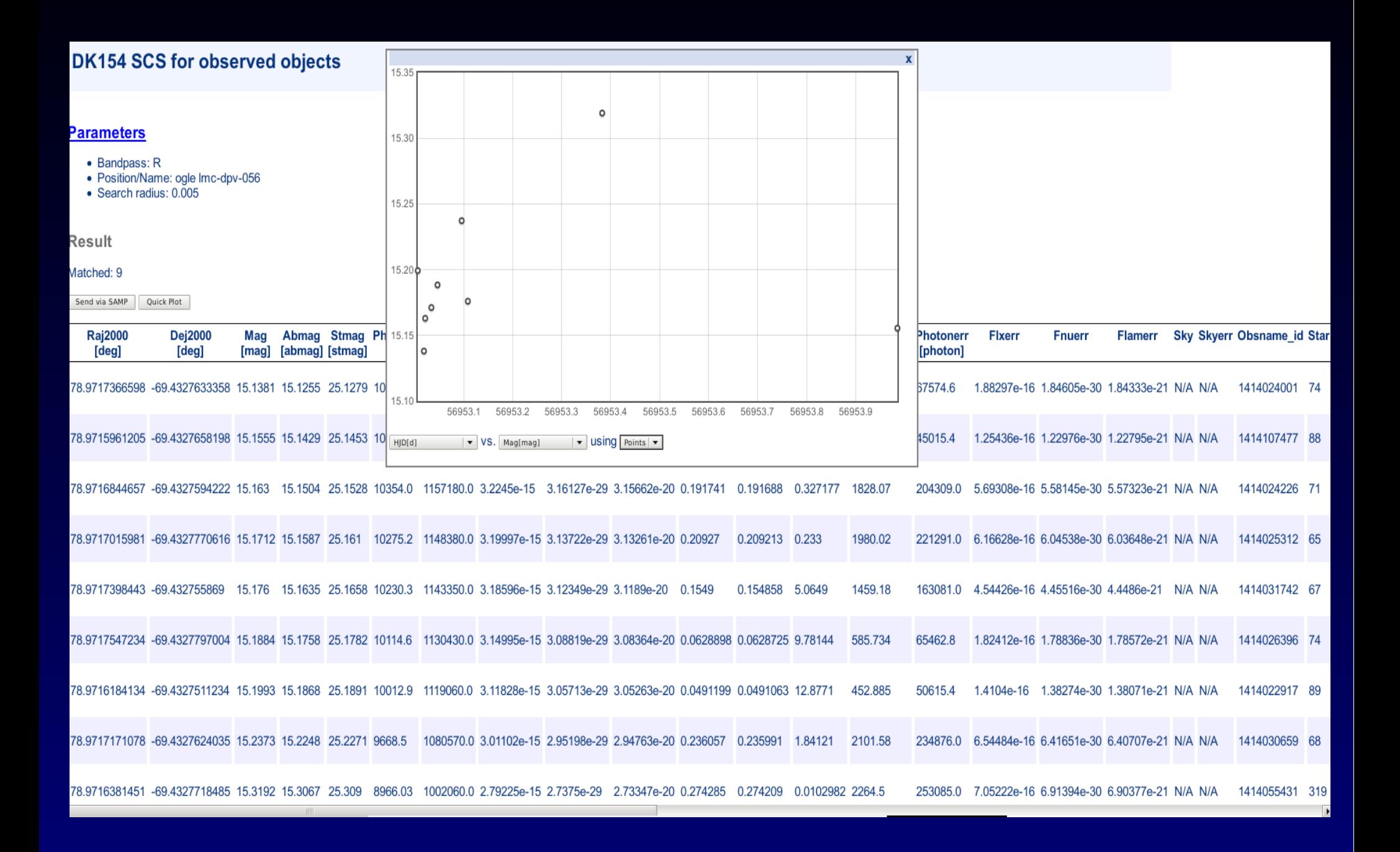

## OSPS Light Curves - results

#### **DK154 Lightcurves Web Interface**

#### **Parameters**

- Band: ALL
- Position/Name: ogle Imc-dpv-056
- $\bullet$  Search radius:  $0.05$

#### **Result**

#### Matched: 5

Send via SAMP Quick Plot

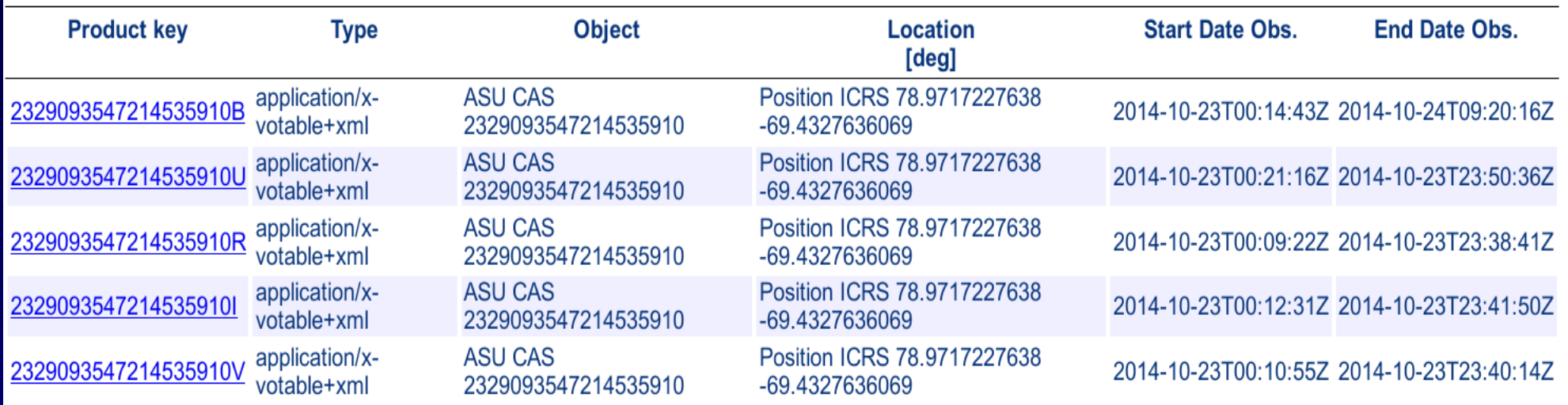

### **OSPS Light curves in SPLAT-VO (old SSAP based)**

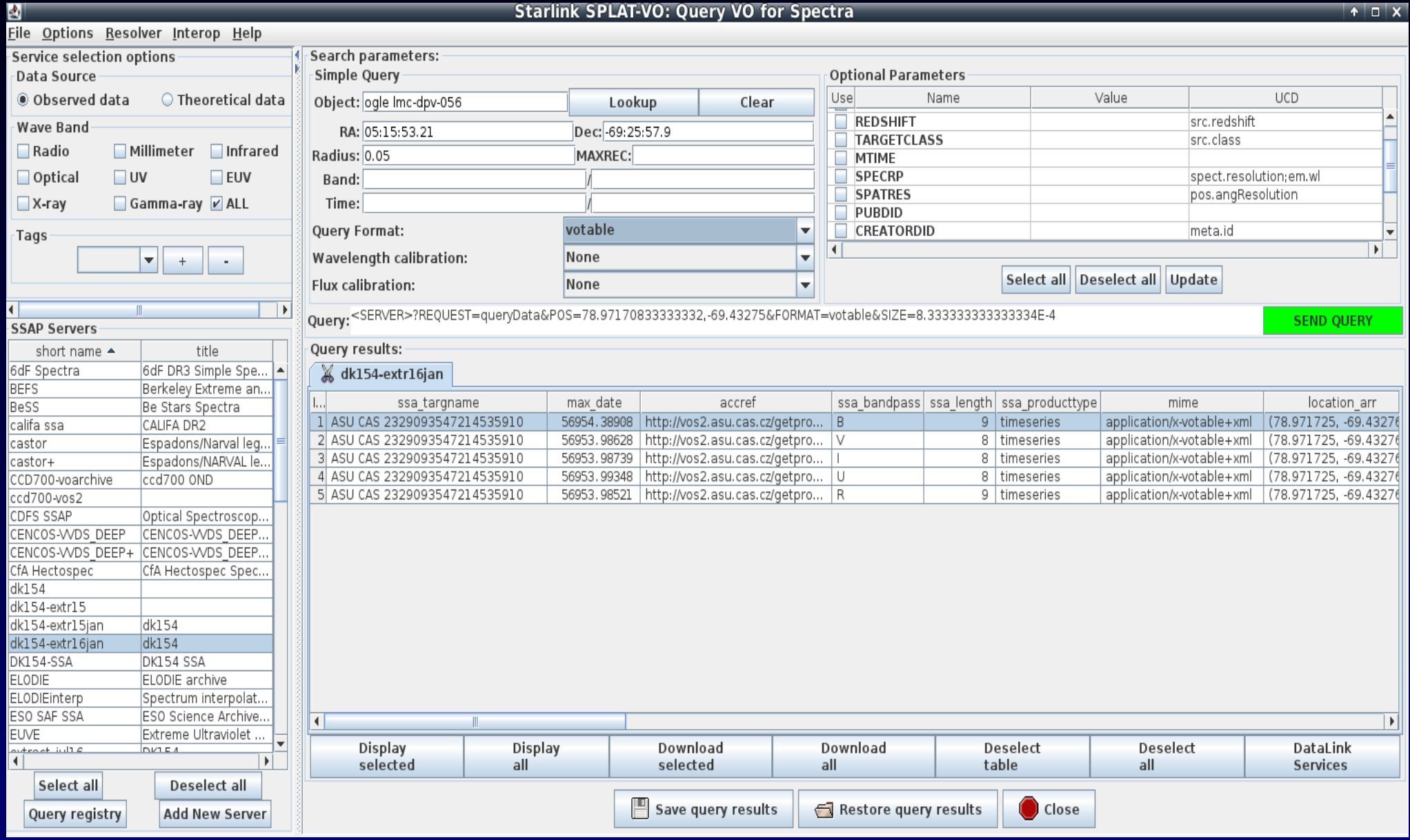

# **OSPS Light curves – plot (customized)**

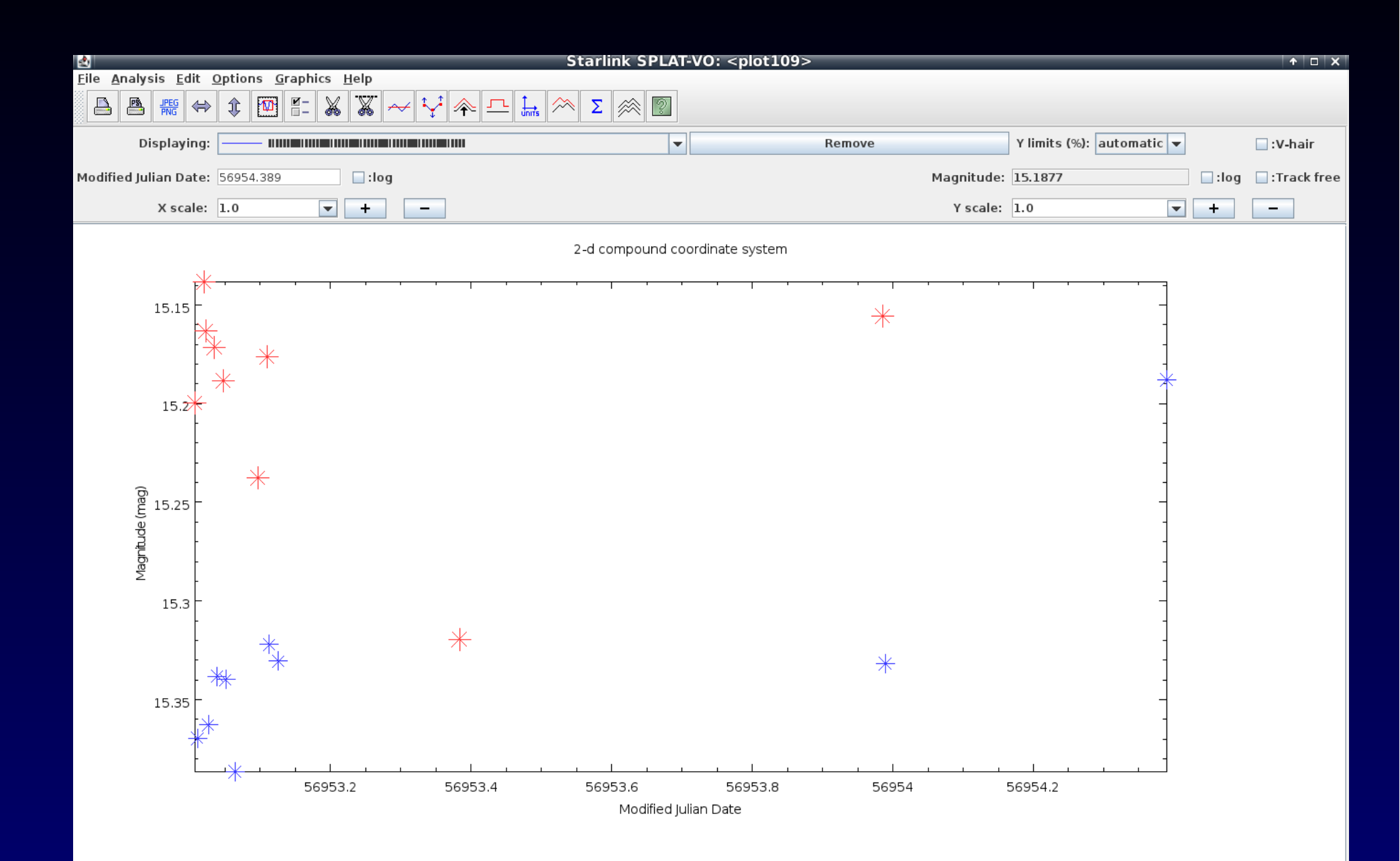

## **Summary**

• VO Technology helps in discovery + query of local data (authentication)

- $\cdot$ Obscore + TAP + TapHandle, TOPCAT ......
- •Display (overview, removal of noisy data ....)
- Pre-processing and analysis (using DataLink Big Data)
- For OSPS is VO technology an integral part of survey itself
- Web interface on VO services helpful (works even on mobile phone, tablet)
- ●Previews (degraded png)
- •If you use VO standards, you have a lot of options (all clients)